# Translating C to Safe Rust

Mayank Keoliya Theodore Leebrant

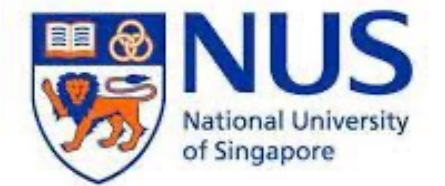

**School of Computing** 

## *RefCell GhostCell* Translating & to Safe Rust

Mayank Keoliya Theodore Leebrant

### Translating X to Safe Rust Improving Rust Performance by Type-Directed Refactoring *RefCell GhostCell*

Mayank Keoliya Theodore Leebrant

#### 6 30 8 Q *RefCell GhostCell*12  $20\,$ Translating Kto Safe RKst Improving Rust Performance by Type-Directed Refactoring Mayank Keoliya Theodore Leebrant

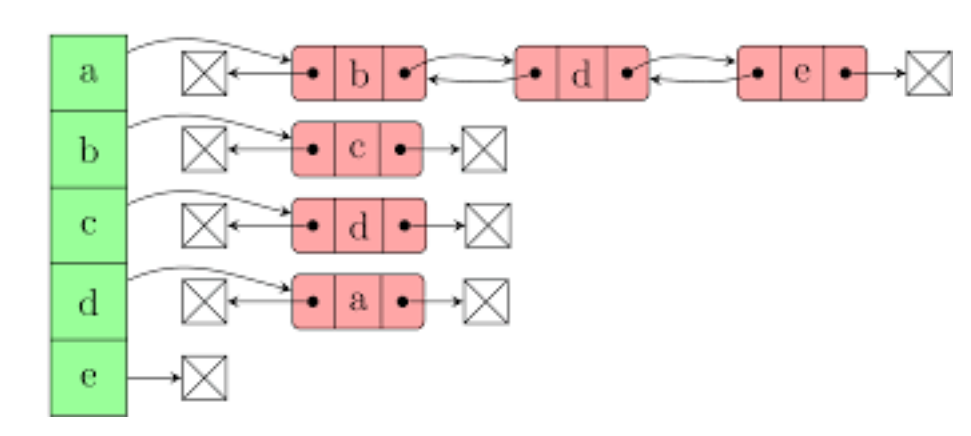

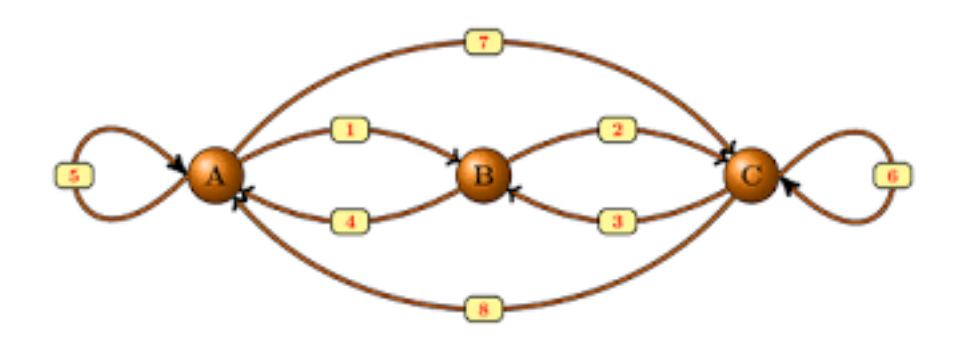

### Contents

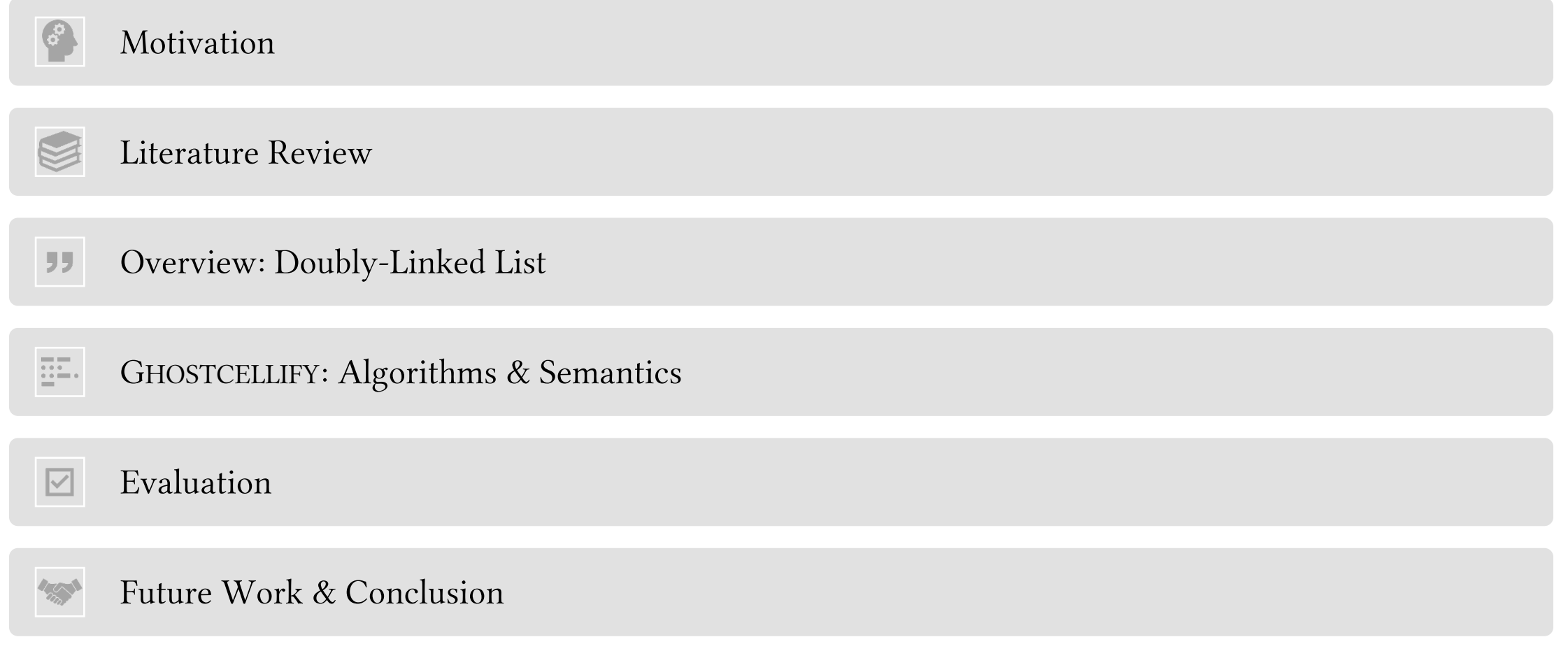

### Motivation

### Translating C to Rust

**typedef struct Node** { **void**\* data; **struct Node**\* next; **struct Node**\* prev; } Node;

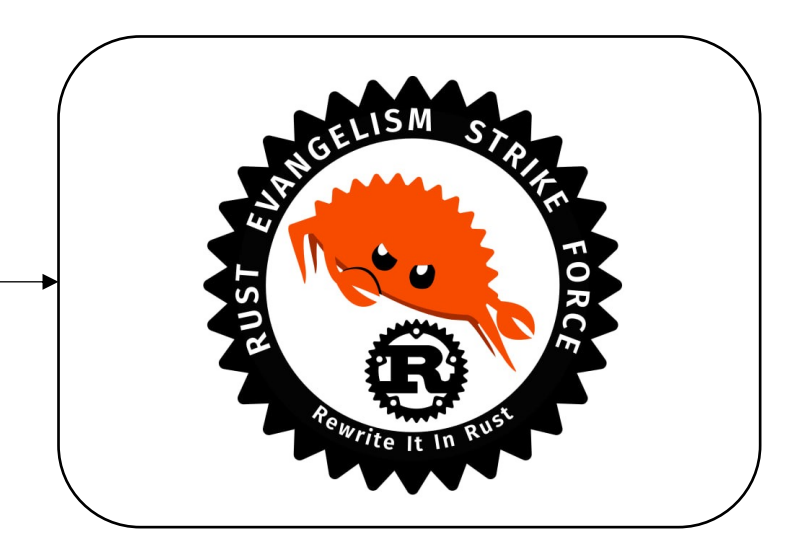

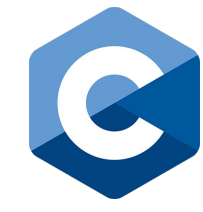

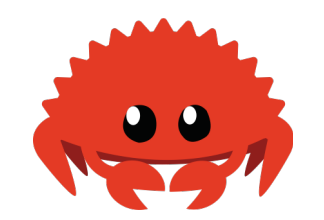

**typedef struct Node** { **void**\* data; **struct Node**\* next; **struct Node**\* prev; } Node;

**pub struct Node**<T> { data: **T**, next: Option<&**mut** Node<T>>, prev: Option<&**mut** Node<T>>, }

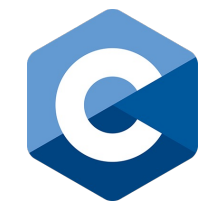

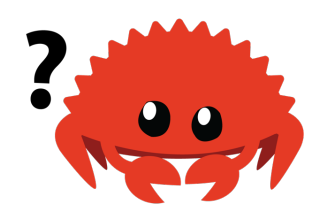

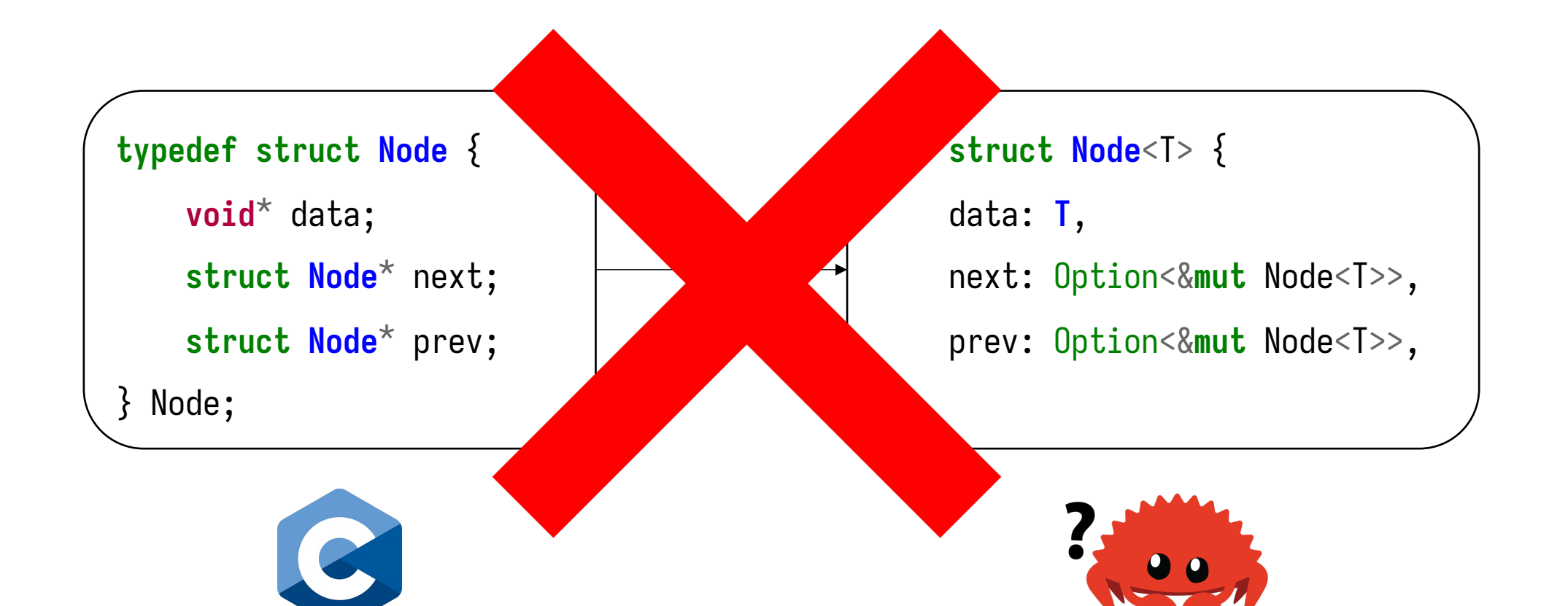

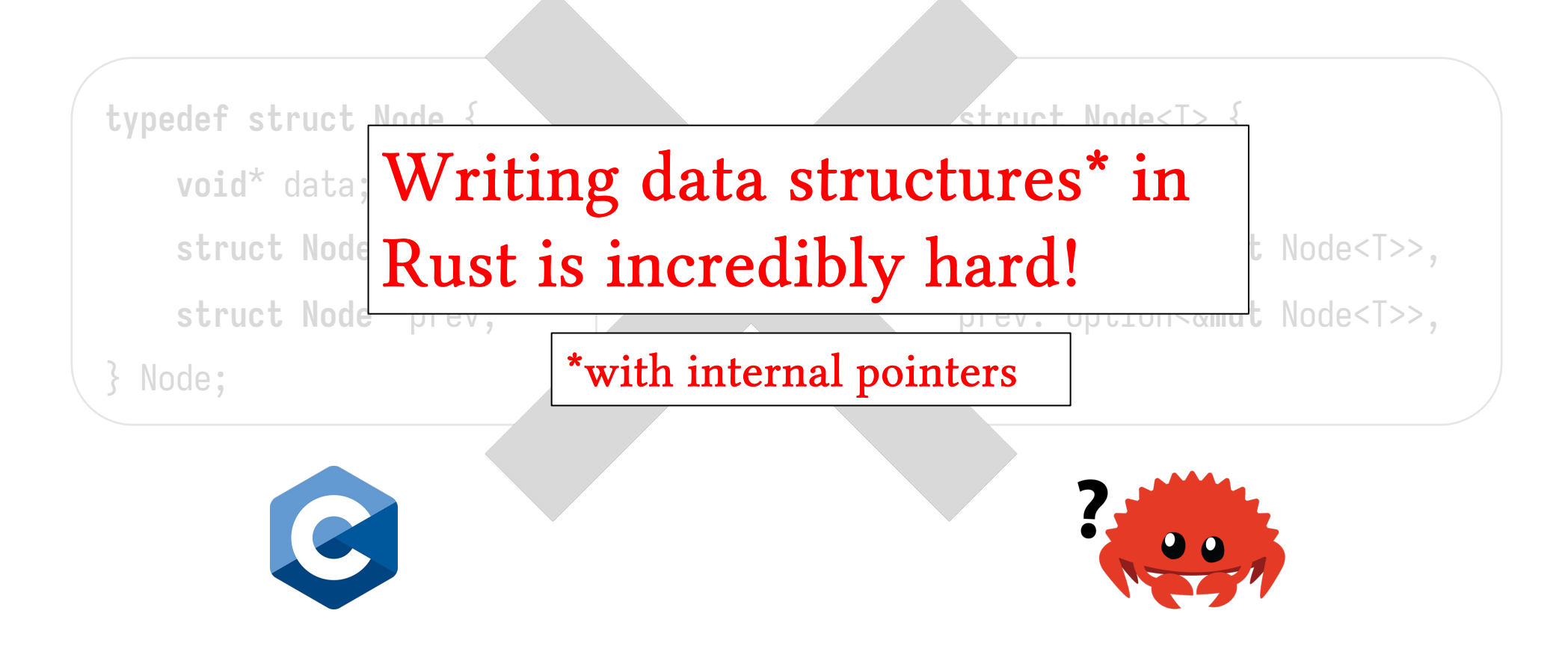

February 20, 2018

#### **So Damned Hard** Why Writing a Linked List in (safe) Rust is Q<br>Writing data diructured in

**void**\* data;

struct **A** Learn Rust with entirely too many linked lists (2019) (rust-unofficial.github.it **struct** 388 points by goranmoomin on Feb 22, 2020 | hide | past | favorite | 170 comments

 $\left\{ \right.$ 129 ⇩

Posted by u/Upset\_Space\_5715 2 years ago

#### Linked lists and Rust

Does that fact the linked lists are awkward to implement (at least from what I have seen) in Rust mean that linked lists are bad and unnatural in the first place or is it just a downside of Rust memory management model?

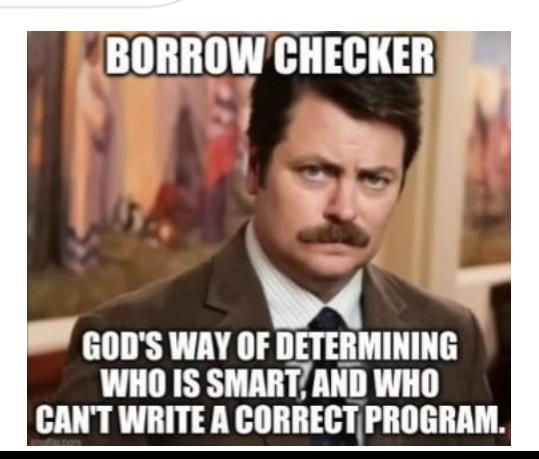

### Translating C to Rust: Mechanized?

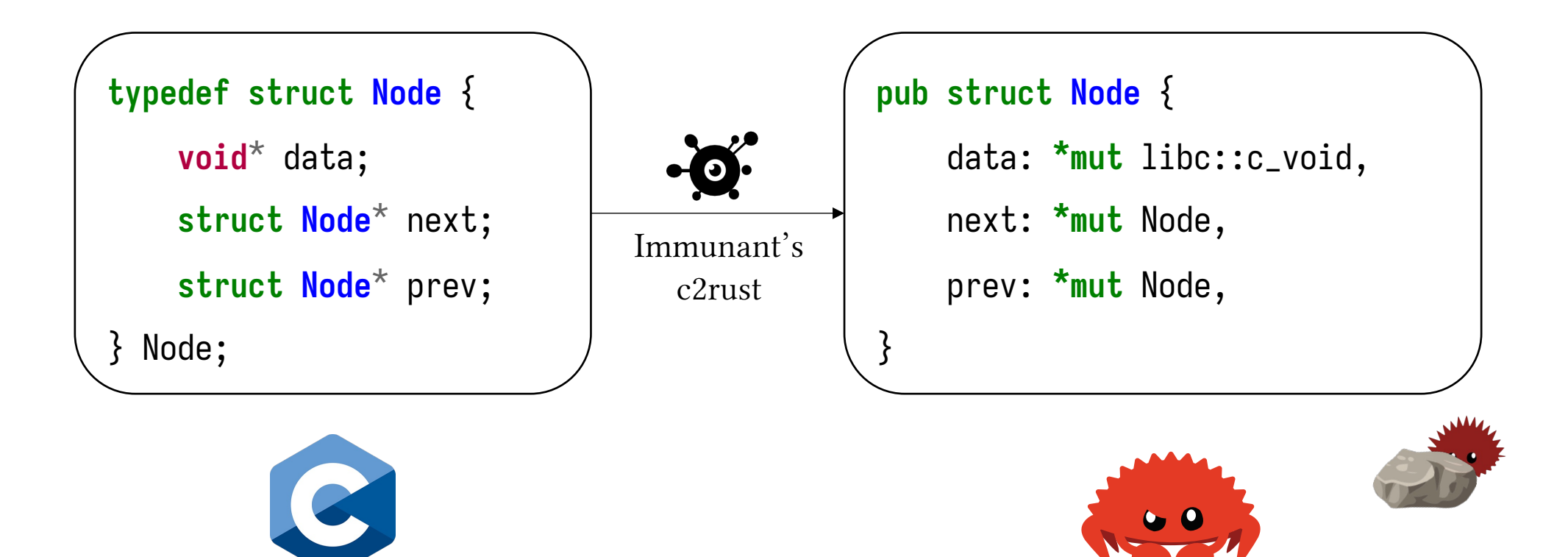

### Translating C to Rust: Mechanized?

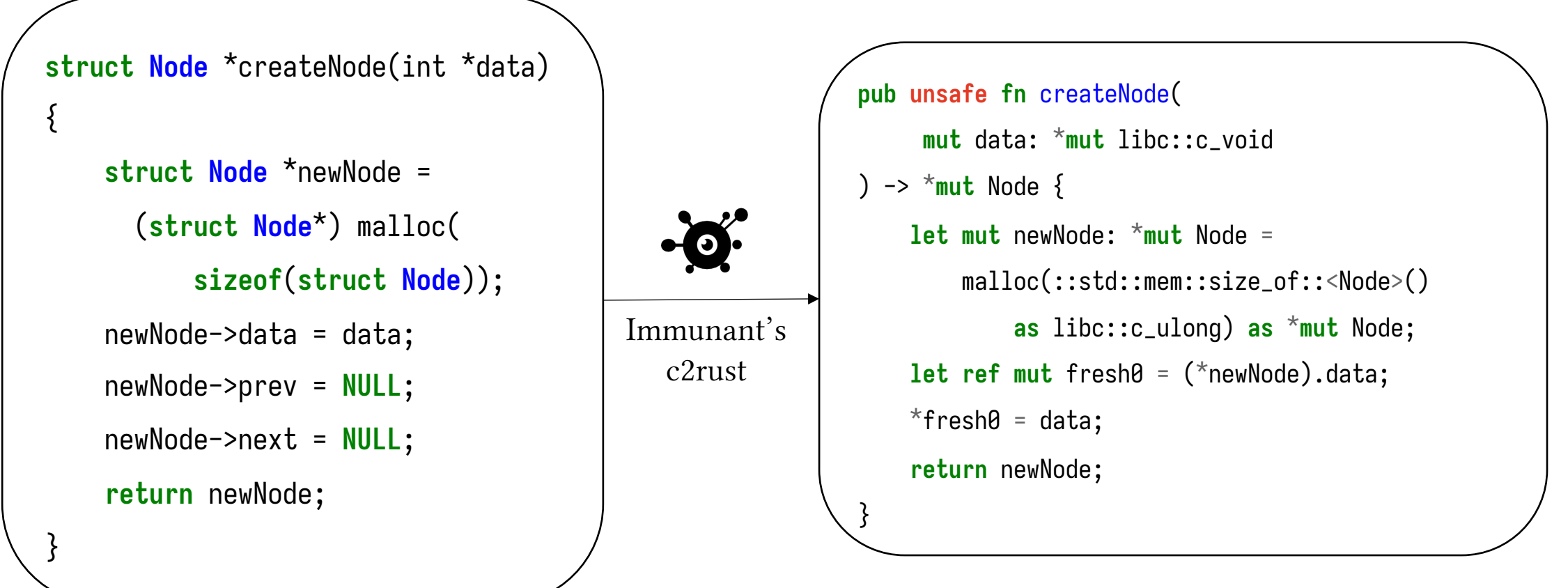

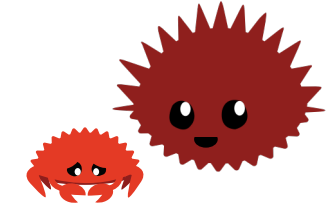

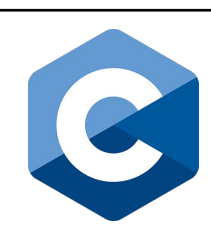

### Translating C to Rust: Mechanized?

### **returns** new **return** newNode; }

Immunant's

 $\triangle$ 

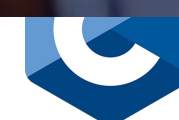

**s** 

new Nodes and the data set

newNode->prev = **NULL**;

newNode->next = **NULL**;

(**struct Node**\*) malloc(

1 D

**sizeof**(**struct Node**));

strud

{

}

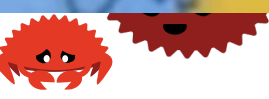

malloc(::std::mem::size\_of::<Node>()

**let ref mut** fresh0 = (\*newNode).data;

**as** libc::c\_ulong) **as** \***mut** Node;

**pub unsafe fn** createNode(

 $\mathbf{f}$ 

) -> \***mut** Node {

**mut** data: \***mut** libc::c\_void

**let mut** newNode: \***mut** Node =

### Translating C to Rust: Safety with Rc+RefCell

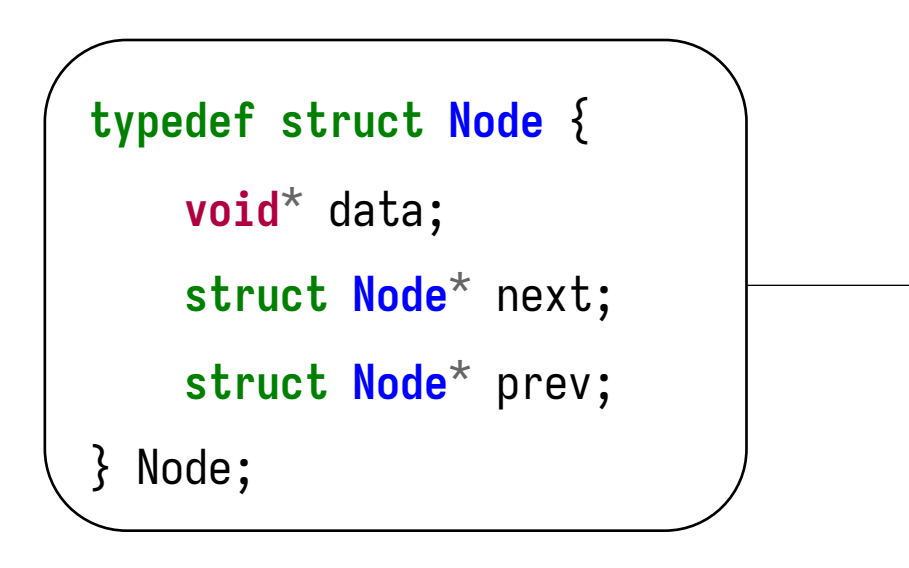

```
pub type NodePtr<T> =
    Arc<RefCell<Node<T>>>;
pub struct Node<T> {
    data: T,
    prev: Option<NodePtr<T>>,
    next: Option<NodePtr<T>>,
}<br>}
```
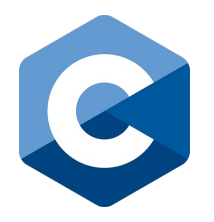

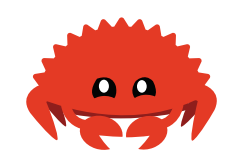

### Translating C to Rust: Safety with Rc+RefCell

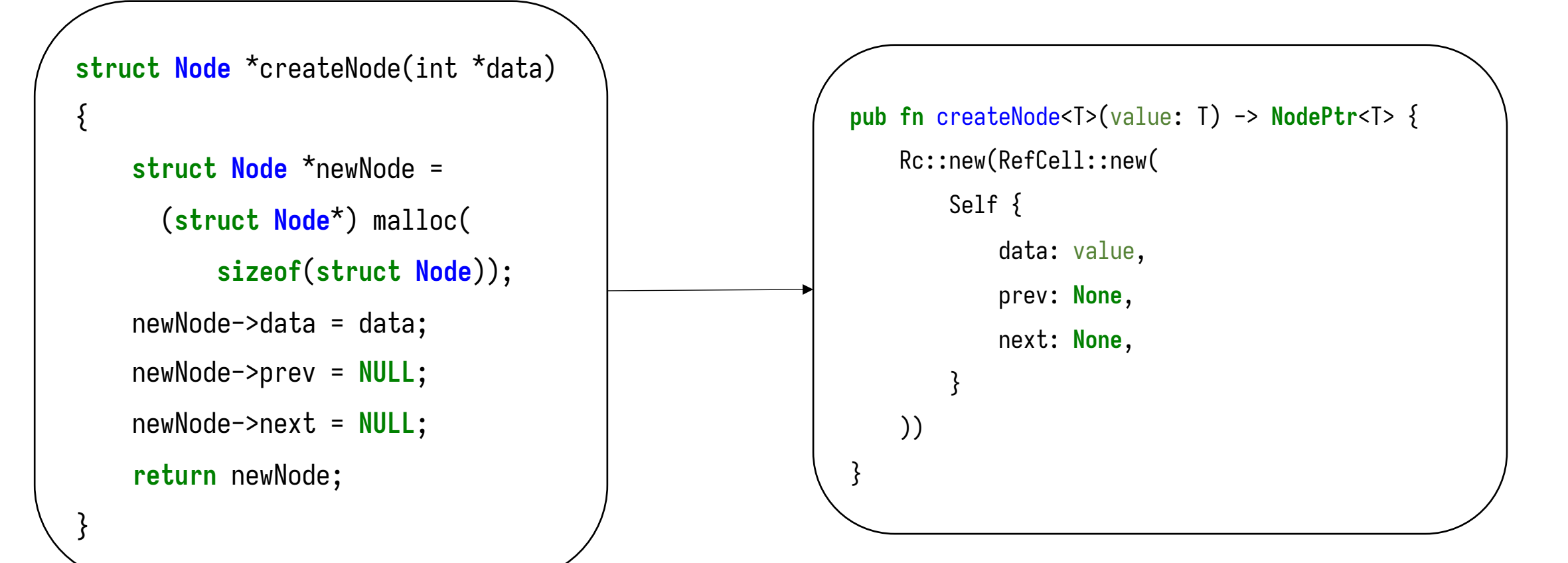

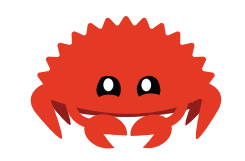

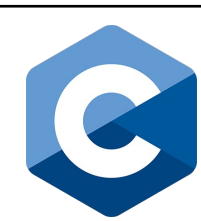

### Translating C to Rust: Tradeoffs of Safety

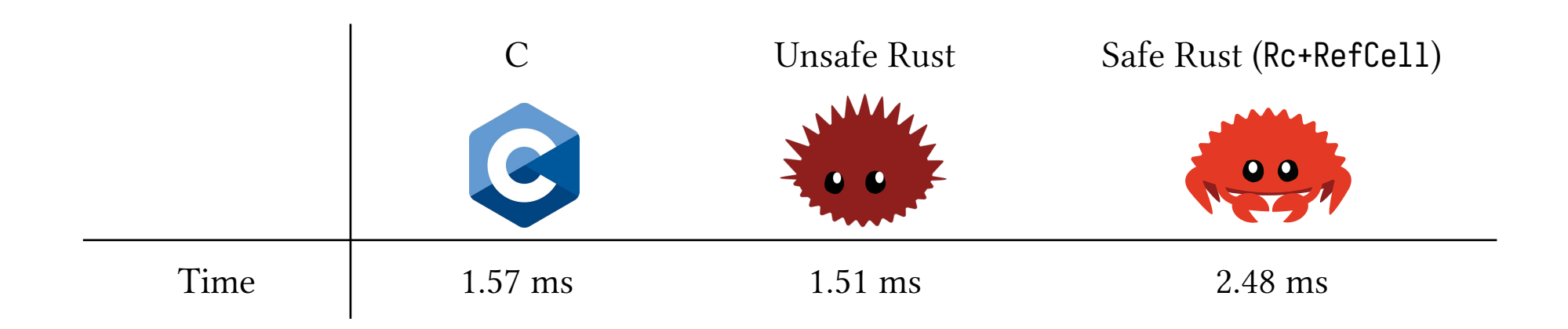

Median time to insert 100,000 nodes into a doubly-linked list

### Prevalence of the Rc<RefCell> Pattern

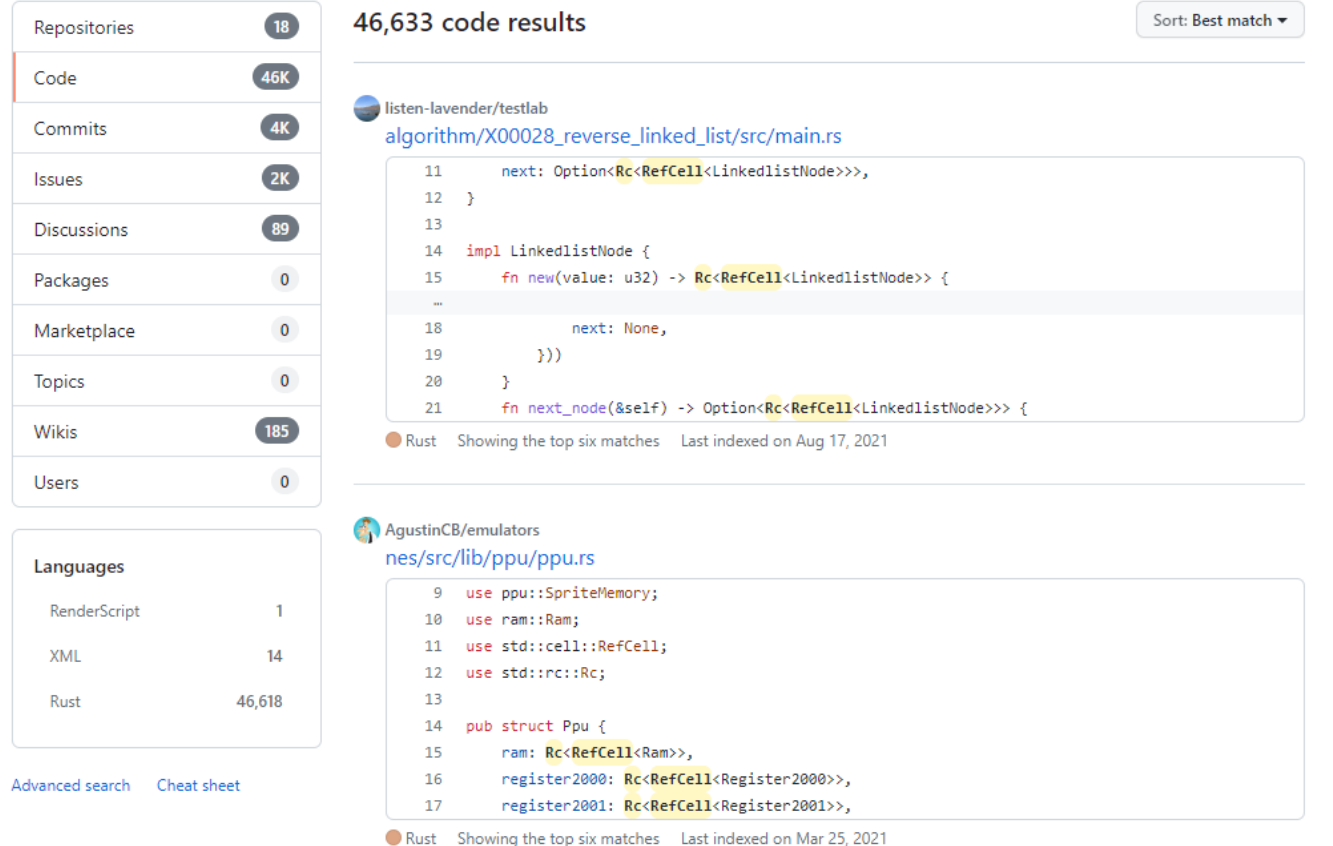

GitHub search result for "Rc<RefCell" having .rs file extension

### So how can we improve the Rc<RefCell> pattern?

### Essence of Rust: Ownership and Borrowing

- **Ownership**: who owns a value?
	- Every value has an owner
	- There can only be one owner at a time
	- When the owner goes out of scope, value is dropped

### Essence of Rust: Ownership and Borrowing

- **Ownership**: who owns a value?
	- Every value has an owner
	- There can only be one owner at a time
	- When the owner goes out of scope, value is dropped
- **Borrowing**: using a value without owning it
	- Immutable borrows using &, mutable borrows using &mut
	- Always need to satisfy Aliasing XOR Mutability (AXM) principle

### Ownership of Heap-allocated Values

#### Box

- Single ownership
- Little overhead
- Deallocation when out of scope

#### Rc / Arc

- Reference counted: multiple ownership
- Runtime overhead on counting
- Deallocation when count is zero

#### Arena

- Region-based memory allocation
- Ownership by the arena itself
- All deallocation happens when arena goes out of scope

### Borrowing a Heap-allocated Value

• Usual borrowing fails on reference-based data structures with aliasing:

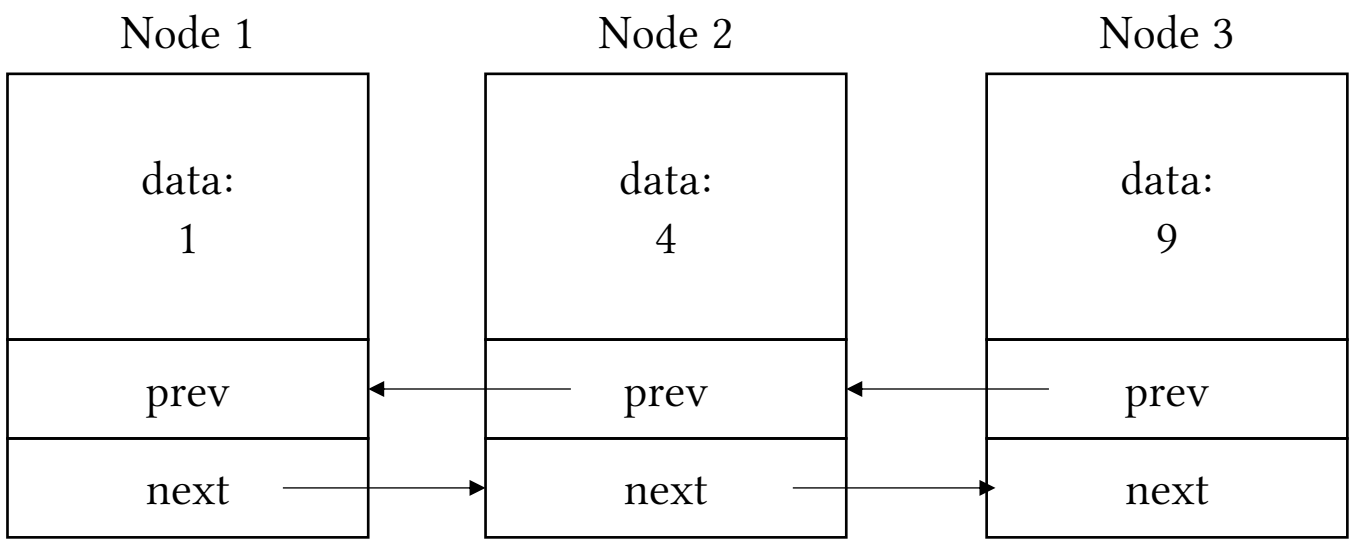

• We can move the responsibility from compile-time to runtime by using Interior Mutability

### Interior Mutability

• Allows getting a mutable reference to data from an immutable reference of the wrapper

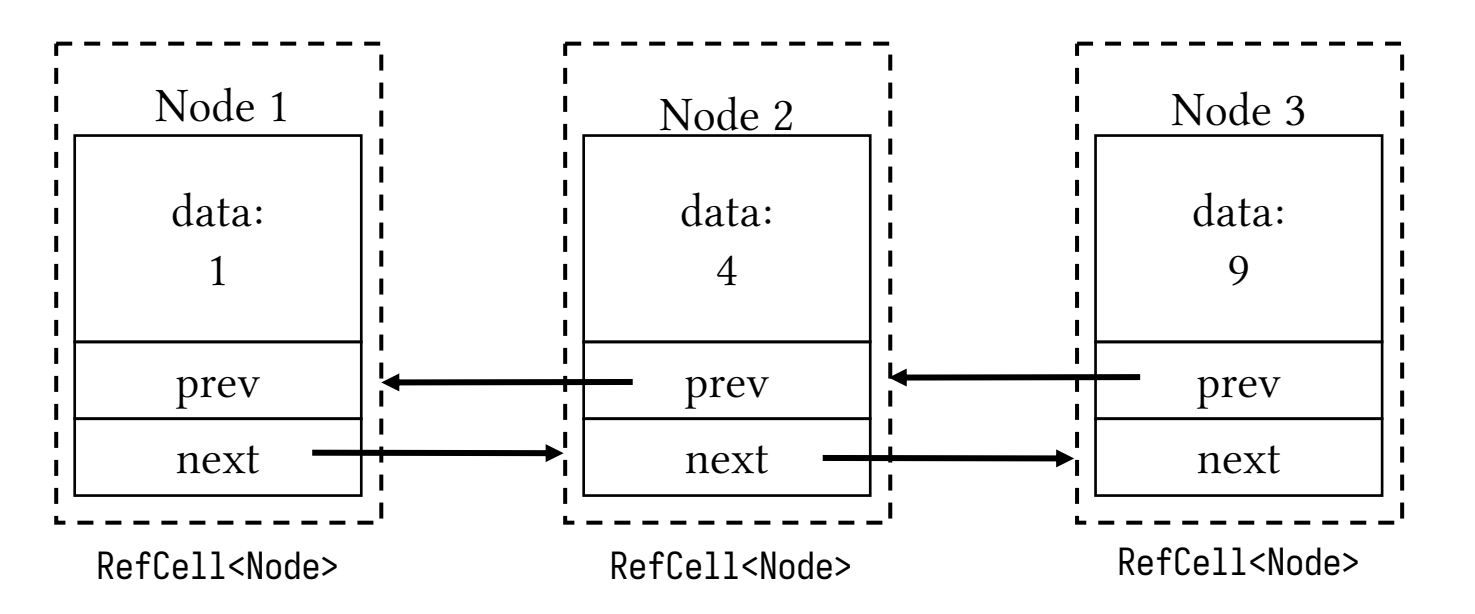

• Now Node1.next and Node3.prev holds an immutable reference of Node2's wrapper!

### How RefCell Maintains Safety

• Usual borrow checker behaviour:

**let mut** s = String::from("hi"); **let mut** y = **&mut** s; **let mut** z = **&**s; println! $("{y}}"$ ; println!("{z}");

error[E0502]: cannot borro also borrowed as mutable

error: could not compile

• RefCell behaviour:

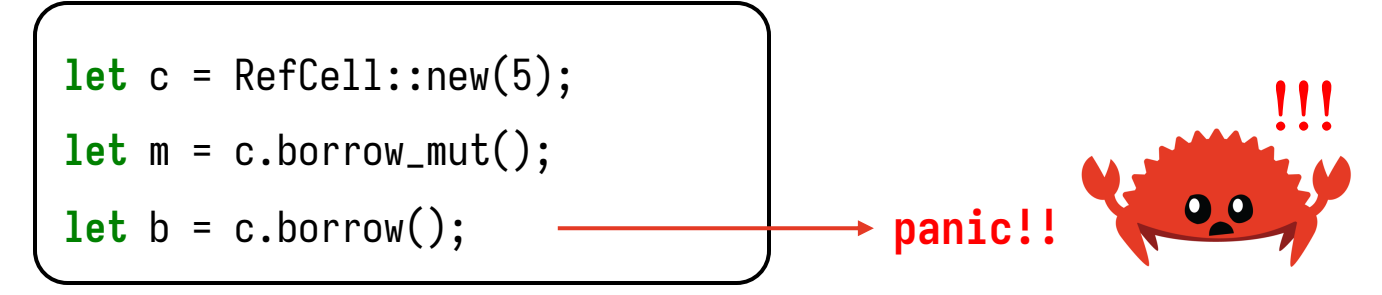

## Wrappers with Interior Mutability Patterns

#### **RefCell**

- Allows getting interior references by borrow() or borrow\_mut() calls
- Checks AXM at runtime
- Not thread-safe

#### **Mutex / RwLock**

- Thread-safe version of RefCell
- Locks interior nodes for every access (Mutex) or depending on the access type (RwLock)

### GhostCell: A Better Wrapper

- Moves AXM checking back from runtime to compile-time
- GhostCell provides interior mutability while ensuring AXM *on the whole data-structure* during compile-time
	- Result: fast code that is still safe! (c.f. the *RustHornBelt* project)

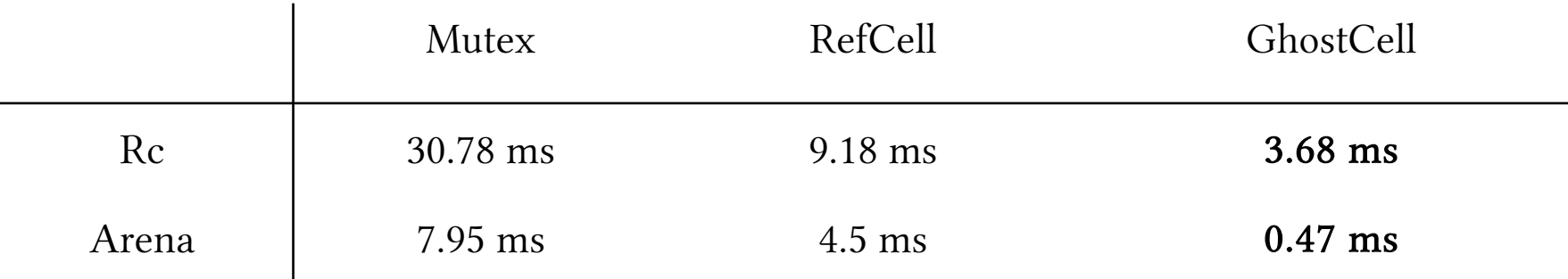

Median time of inserting 100 000 nodes on different doubly-linked list implementations

- Permission refers to mutability / accessibility of references
- GhostCell enforces permissions at the data-structure level, instead of individual cells / nodes.
	- i.e. provides **coarse-grained** checks, but more restricted semantics
	- Permissions are tied to a special GhostToken
	- Contrast to RefCell, which is fine-grained and applies dynamic checks to individual node accesses

- GhostCell labels all cells in a data structure with a unique *brand* 
	- Brands are implemented using lifetime parameters
- Each instance of a data structure carries a brand
	- GhostCell<'id,  $\overline{I}$  is a cell type for wrapping data of type T that belongs to a data structure with brand 'id
- Accesses to a branded struct requires a token with the same brand
	- GhostToken<'id> is the token signifying permission to access data of type GhostCell<'id, T>

• GhostCell enables compile-time AXM checks by using *lifetime brands* 

```
pub struct Node<'id, T> {
    data: T,
    prev: Option<NodePtr<'id, \bar{X}>>,
    next: Option<NodePtr<'id, T>>,
}
type NodePtr<'id, T> = Arc<GhostCell<'id, Node<'id, T>>>;
                                    The brand used
```
• Accesses to these structures require a token with the same brand

```
type NodePtr<'id, T> = Arc<GhostCell<'id, Node<'id, T>>>;
```

```
impl<sup>\left\{ \text{ind}, \text{ } \text{I} > \text{Node} \right\} \left\{ \text{ } \text{I} > \text{ } \text{\{}} \right\}</sup>
pub fn print_content(node: &NodePtr<'id, T>, token: &GhostToken<'id>) {
      let node_inner = node.borrow(token);
      println!("{node_inner}");
}}
```
• Accesses to these structures require a token with **correct permission** 

```
fn main() {
  GhostToken::new(|t| {
    let mut xs = List::new(..);
    let x : &GhostCell<Node> = xs.head;
    Node::print_content(x, &t);
    let x_inner = x.borrow_mut(&mut t);
    x_inner.data = 5;
  });
}
                                             Immutable access requires immutable token reference
                                              Mutable access requires mutable token reference
```
• Coarse-grained AXM enforcement, on the level of data structure

```
fn main() {
  GhostToken::new(|t| {
    let mut xs = List::new(..);
    let x : &GhostCell<Node> = xs.head;
    let y : &GhostCell<Node> = xs.tail;
    let x_inner = x.borrow_mut(&mut t);
    let y_inner = y.borrow_mut(&mut t);
    x_inner.data = 5;
  });
}
                                                 Two concurrent mutable borrows to the same 
                                                 data structure: AXM violation!
```
### GhostCell: Usage

#### **Stats Overview**

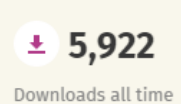

 $\otimes$  5 Versions published

Downloads over the last 90 days

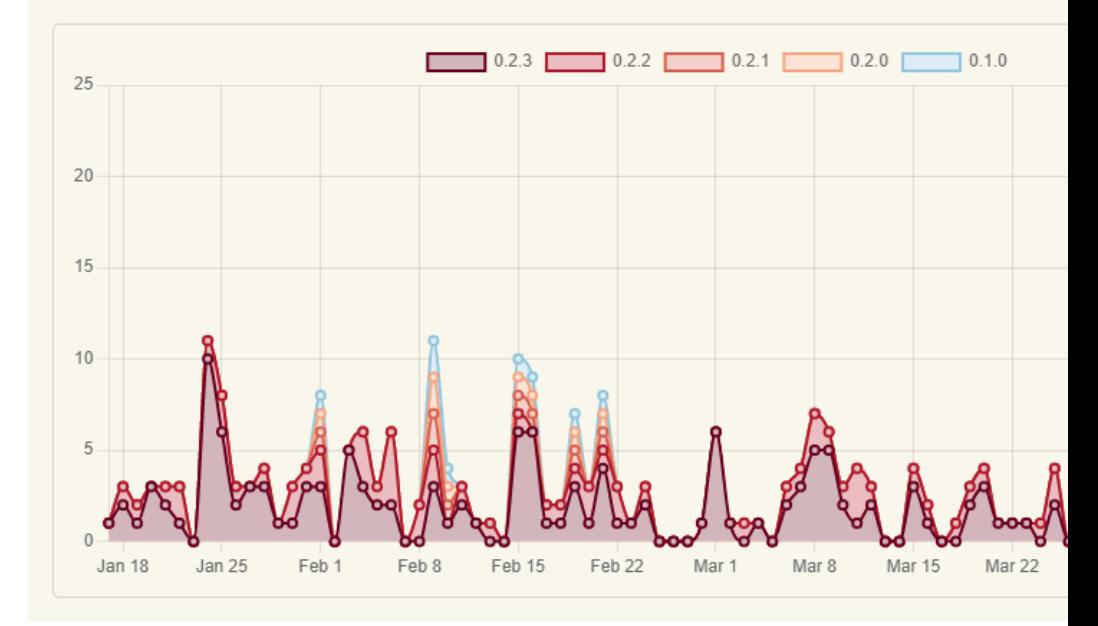

### GhostCell: Usage

#### **Stats Overview**

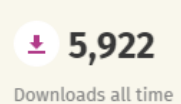

 $\otimes$  5 Versions published

Downloads over the last 90 days

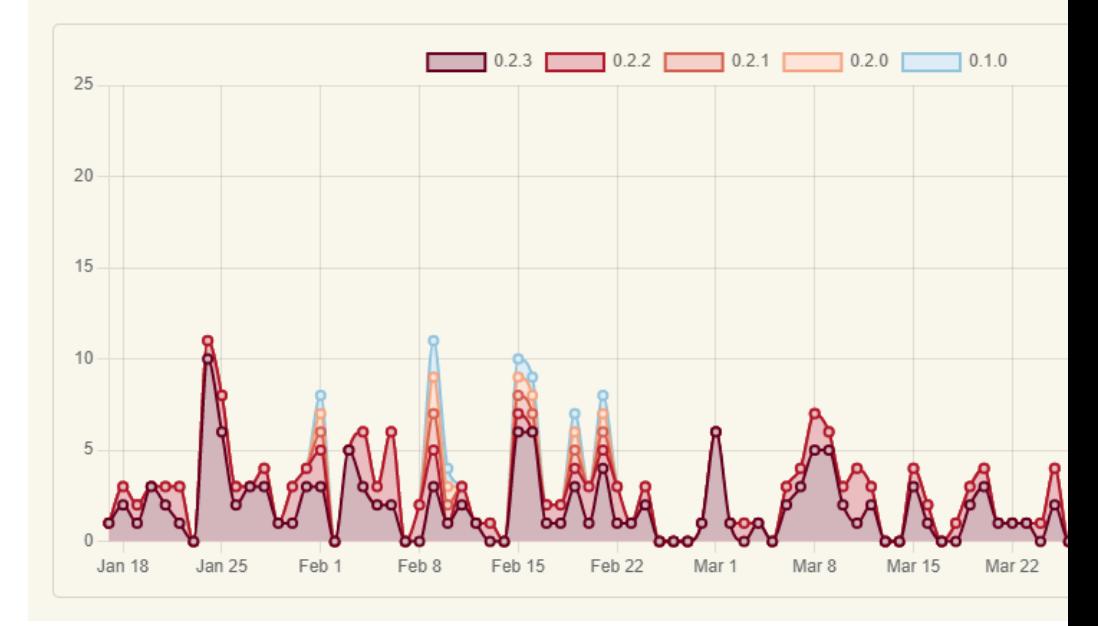

### Problem Statement

We want to transform a RefCell-based data structure

to

its GhostCell counterpart.

Why? Performance & safety!
#### Literature Review and Related Works

## The Landscape of Data Structure Refinement

- 1. Laertes (OOPSLA 2021)
	- Minimizing raw pointer usage in automatically generated Rust code
- 2. Primrose (The Art, Science, and Engineering of Programming 2023)
	- Choosing container types based on semantic properties
- 3. Artemis (ESEC/FSE 2018)
	- Choosing the best container type based on performance
- 4. Various works on type systems

#### **Laertes** (Emre et al, 2021; 2023)

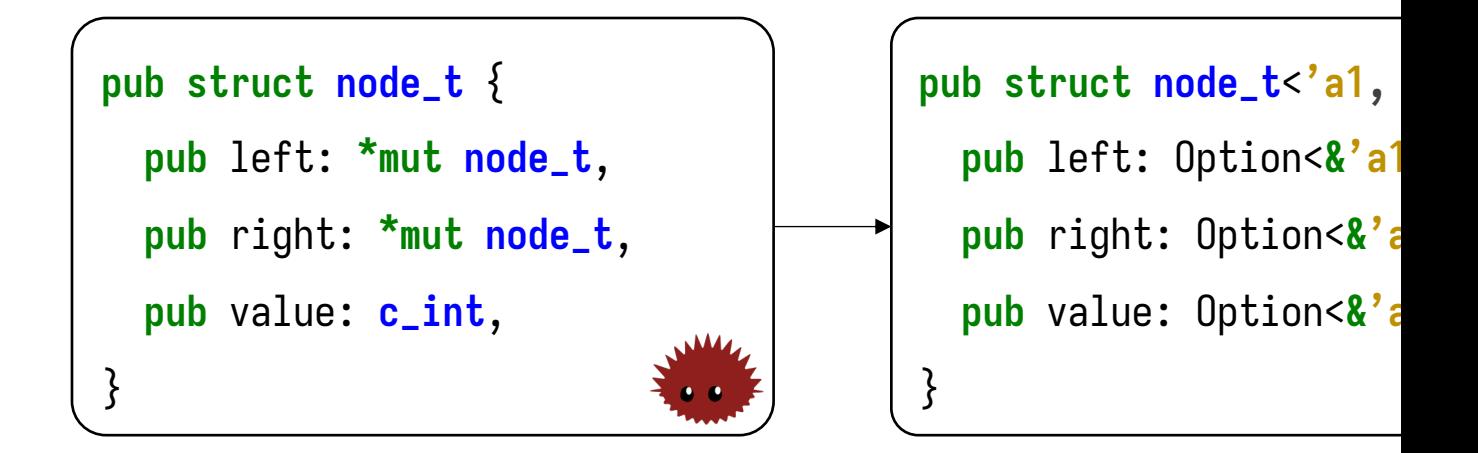

- Optimistically rewrite pointers into Option<&T>
- Iteratively passes these rewrites to the compil
- Targeted for automated code generation from

#### Primrose (Qin, O'Connor, and Steuwer 2023)

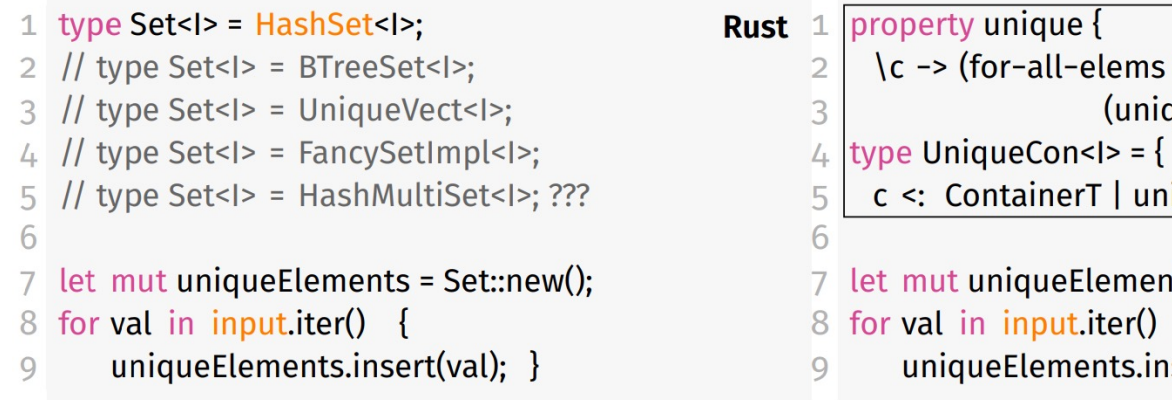

- Choosing the optimal container type for a Data Struc
	- Syntactic Properties: API exposed by the container type
	- Semantic Properties specified by user
	- Runtime performance
- Language-agnostic, prototyped for Rust

#### Artemis (Basios et al, 2018)

- <T> List<T> getAsList(T value) { **Abstract Data Type**  $\mathbf{1}$  $\overline{2}$ if (value  $== null$ ) List Map 3 return null; Set List<T>  $result = new ArrayList < T>()$ ; 4 **Concurrent List Concurrent Deque** result.add(value); 5 6 return result; **Thread Safe Queue** 7 - }
- Choosing container types which share a comm
- Finds the optimal data structure based on performal
- Implemented for Java

#### Breaking News: the 100,000<sup>th</sup> New Type System

- A Flexible Type System for Fearless Concurrency (Milano 2022)
	- New type system to mark local heaplets, provides language primitives too (e.g. "**if disconnected")** 
		- *Recent work into using "ghost cells" to achieve cyclic data structure patterns is encouraging, but remains above the annotation budget that we believe is desirable for such common data structures*
- Rusty Links in Local Chains (Noble 2023)
	- *Distinguishes local intra-thread ownership from global inter-thread ownership*
		- *Many programmers find Rust hard to learn and to use correctly. Rust's version of ownership types bans common idioms such as circular or doubly-linked lists, to the point where the difficulty of implementing a data structure often taught at first year has now become an Internet trope. A number of solutions have been proposed for these problems, including incorporating a garbage collector [15], careful library design, phantom types [33], or proving unsafe Rust code correct.*

## Our Contribution (I)

- First to explore automated refinement of containers to improve performance in Rust
- Similar to Primrose and Artemis: refining structures based on exposed API
	- Without the need to describe semantic properties
	- Applied to Rust

#### Our Contribution (II)

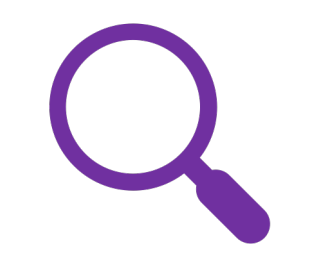

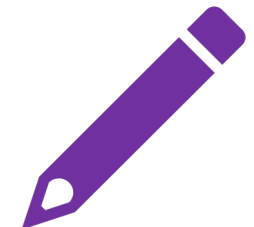

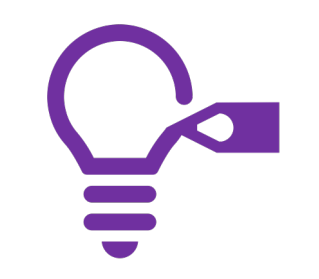

Identified novel problem area

Implemented **GHOSTCELLIFY**  Future extension for other Cells

#### Overview

## Running Example

• Live Demo!

#### GHOSTCELLIFY: Rewriting RefCell to GhostCell

- 4-step process:
	- Sanitizer
	- Brand introduction
	- Rewriting implementation methods and traits
	- Rewriting client code

• Reject RefCell code which could not be rewritten as GhostCell

• Reject RefCell code which could not be rewritten as GhostCell

```
fn set_both(node1_ptr: &NodePtr,
           node2_ptr: &NodePtr, v: T) {
    let node1 = node1_ptr.borrow_mut();let node2 = node2_ptr.borrow_mut();
   node1.data = v.close();node2.data = v.close();node1.next = node2_ptr.close();}
```
Case 1: two pointers from the same instance of a data structure

• Reject RefCell code which could not be rewritten as GhostCell

```
fn set_both(node1_ptr: &NodePtr,
           node2_ptr: &NodePtr, v: T) {
    let node1 = node1_ptr.borrow_mut();
    let node2 = node2ptr.borrow_mut();node1.data = v.close();node2.data = v.close();node1.next = node2_ptr.close();}
```
Case 1: two pointers from the same instance of a data structure

These calls would require the same token: two concurrent mutable borrows!

• Reject RefCell code which could not be rewritten as GhostCell

```
fn set_both(node1_ptr: &NodePtr,
           node2_ptr: &NodePtr, v: T) {
    let node1 = node1_ptr.borrow_mut();let node2 = node2_ptr.borrow_mut();
   node1.data = v.close();node2.data = v.close();node1.next = node2_ptr.close();}
```
Case 2: two pointers from the two distinct instances of a data structure

• Reject RefCell code which cannot fit GhostCell semantics

```
fn set_both(node1_ptr: &NodePtr,
           node2_ptr: &NodePtr, v: T) {
    let node1 = node1_ptr.borrow_mut();let node2 = node2_ptr.borrow_mut();
   node1.data = v.close();node2.data = v.close();node1.next = node2_ptr.close();}
```
Case 2: two pointers from the two distinct instances of a data structure

node1 and node2 have different brands (lifetimes), so this is a type mismatch!

## Step 2: Introducing Brands

• We need to introduce brands to the data structure definition.

## Step 2: Introducing Brands

• We need to introduce brands to the data structure definition

```
pub type NodePtr<T> =
    Rc<RefCell<Node<T>>>;
pub struct Node<T> {
    data: T,
    prev: Option<NodePtr<T>>,
    next: Option<NodePtr<T>>,
}
pub struct List<T> {
    head: Option<NodePtr<T>>,
    last: Option<NodePtr<T>>
}
```
## Step 2: Introducing Brands

• We need to introduce brands to the data structure definition

```
pub type NodePtr<T> =
   Rc<RefCell<Node<T>>>;
pub struct Node<T> {
    data: T,
    prev: Option<NodePtr<T>>,
   next: Option<NodePtr<T>>,
}
pub struct List<T> {
   head: Option<NodePtr<T>>,
    last: Option<NodePtr<T>>
}
                                                    pub type NodePtr<'id, T> =
                                                        Rc<RefCell<Node<'id, T>>>;
                                                    pub struct Node<'id, T> {
                                                        data: T,
                                                        prev: Option<NodePtr<'id, T>>,
                                                        next: Option<NodePtr<'id, T>>,
                                                    }
                                                    pub struct List<'id, T> {
                                                        head: Option<NodePtr<'id, T>>,
                                                        last: Option<NodePtr<'id, T>>
                                                    }
```
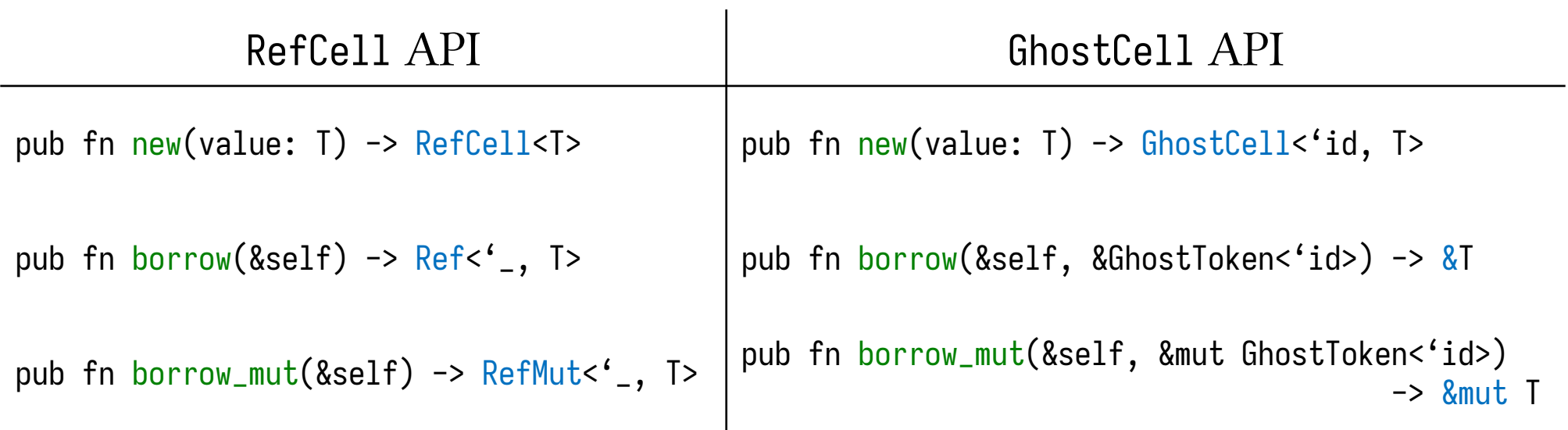

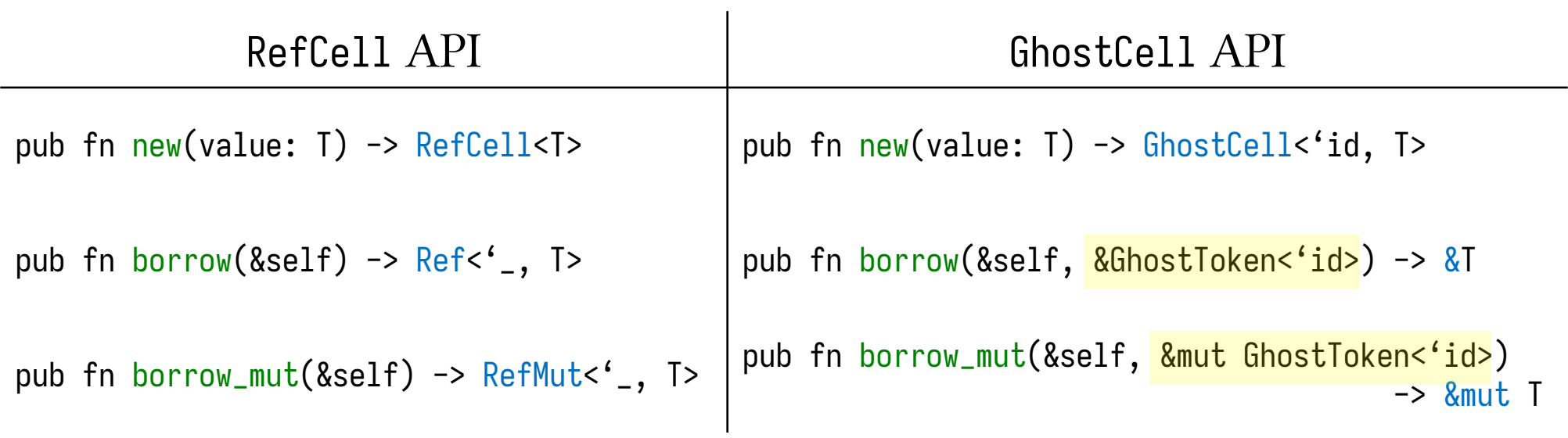

• Operations involving the data structure needs to have token reference

```
impl<sup>\left\{ \text{ind}, \text{ } \text{I} > \text{Node} \right\} \left\{ \text{ } \text{I} > \text{ } \text{\&} \right\}</sup>
pub fn print_content(node: &NodePtr<'id, T>) {
       let node_inner = \frac{node.borrow();}{}println!("{node_inner}");
}}
```
Branded RefCell implementation

```
impl<sup>\leq</sup> id, T> Node\leq<sup>id</sup>, T> {
pub fn print_content(node: &NodePtr<'id, T>) {
    let node_inner = node.borrow();println!("{node_inner}");
}}
                                                           Branded RefCell
                                                           implementation
```

```
impl<sup>\langle id, \rangle Node\langle id, \rangle \{</sup>
pub fn print_content(node: &NodePtr<'id, T>, token: & GhostToken<'id>) {
     let node_inner = \frac{node.borrow(token)};
     println!("{node_inner}");
}}
```

```
GhostCell
implementation
```

```
impl<sup>\langle'id, T> List<'id, T> {</sup>
pub fn insert(&mut self, val: T) {
    let new_node = Node::new(va1);if self.last.is_none() {
        ... ()
    }
    let last_node = self.last.unwrap();
    Node::insert_next(
        &last_node, new_node.clone());
    self.last = Some(new_node);
}}
```

```
impl<sup>\langle'id, \rangle List\langle'id, \rangle {</sup>
pub fn insert(&mut self, val: T) {
    let new_node = Node::new(val);
    if self.last.is_none() {
         ... ()
    }
    let last_node = self.last.unwrap();
    Node::insert_next(
         &last_node, new_node.clone());
    self.last = Some(new_node);
}}
```
• Operations involving the data structure needs to have token reference

```
impl<sup>\langle'id, \rangle List\langle'id, \rangle {</sup>
pub fn insert(&mut self, val: T) {
    let new_node = Node::new(val);
    if self.last.is_none() {
         ... ()
    }
    let last_node = self.last.unwrap();
    Node::insert_next(
         &last_node, new_node.clone());
    self.last = Some(new_node);
```
}}

• Operations involving the data structure needs to have token reference

```
impl<'id, T> List<'id, T> {
pub fn insert(&mut self, val: T) {
    let new_node = Node::new(val);
    if self.last.is_none() {
        ... ()
    }
    let last_node = self.last.unwrap();
   Node::insert_next(
        &last_node, new_node.clone());
    self.last = Some(new_node);
```

```
impl<sup>\langle id, \rangle Node\langle id, \rangle \{</sup>
pub fn insert_next(
      node1: &NodePtr<'id, T>,
     node2: NodePtr<'id, T>
) {
```
...

}}

```
let mut node2_inner = node2.borrow_mut();
node2_inner.prev = Some(node1.clone());
node2_inner.next = node1_old_next;
```
• Operations involving the data structure needs to have token reference

```
impl<'id, T> List<'id, T> {
pub fn insert(&mut self, val: T) {
    let new_node = Node::new(val);
    if self.last.is_none() {
        ... ()
    }
    let last_node = self.last.unwrap();
   Node::insert_next(
        &last_node, new_node.clone());
    self.last = Some(new_node);
```

```
impl<sup>\langle id, \rangle Node\langle id, \rangle \{</sup>
pub fn insert_next(
      node1: &NodePtr<'id, T>,
      node2: NodePtr<'id, T>
) {
```
...

}}

```
let mut node2_inner = node2.borrow_mut();
node2_inner.prev = Some(node1.clone());
node2_inner.next = node1_old_next;
```
• Build a call graph

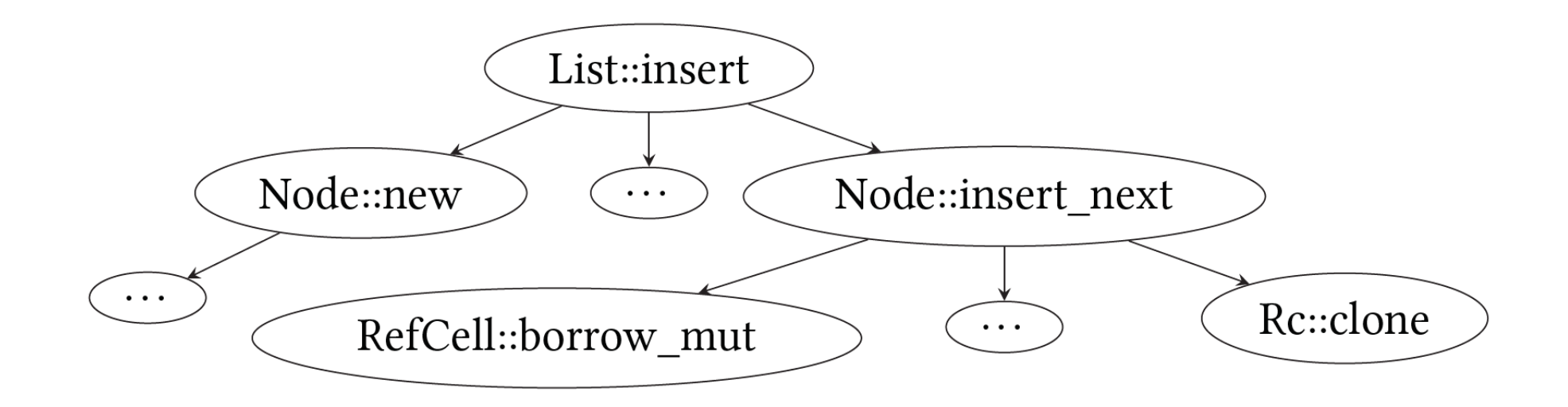

• Annotate the calls with the corresponding token permission needed

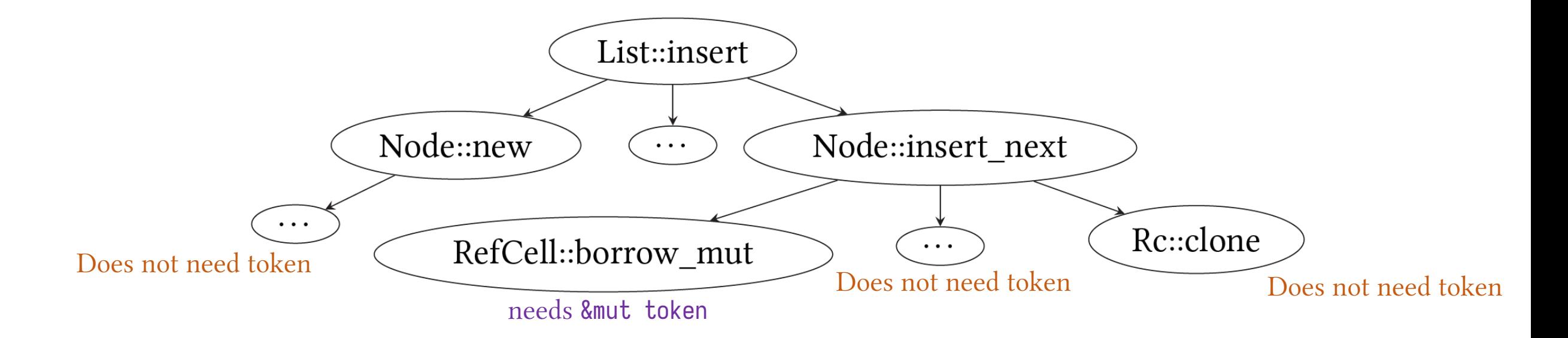

• Propagate up:

parent's permission = max  $c \in \text{children}$  permission(*c*)

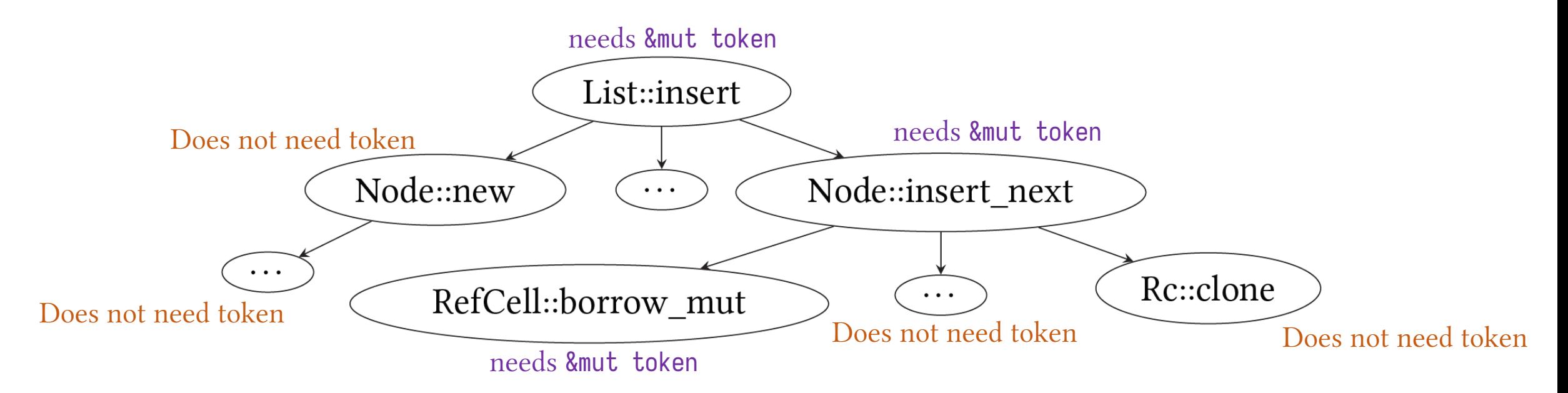

• Rewrite based on the call graph

```
impl<sup>\langle id, \rangle List\langle id, \rangle {</sup>
pub fn insert(
    &mut self, val: T,
    tok: &mut GhostToken<'id>
) {
     let new_node = Node::new(va1);…
    Node::insert_next(
         &last_node, new_node.clone(), tok);
```

```
impl<sup>\langle id, \rangle Node\langle id, \rangle \{</sup>
pub fn insert_next(
     node1: &NodePtr<'id, T>,
     node2: NodePtr<'id, T>,
     tok: &mut GhostToken<'id>
) {
```
...

}}

```
let mut node2_inner = node2.borrow_mut(tok);node2_inner.prev = Some(node1.clone());
node2_inner.next = node1_old_next;
```
…

• Introduce token by means of closure

• Introduce token by means of closure

**fn** main() {

```
let mut a = List::new(..);
 a.insert(5);
  let a_head = a.head.borrow_mut();
 Node::map(&a_head, |x| x + 1);
}
```
• Create a fresh token scoped to a closure

```
fn main() {
```

```
let mut a = List::new(..);
  a.insert(5);
  let a_head = a.head.borrow_mut();
 Node::map(&a_head, |x| x + 1);
}
```

```
fn main() {
  GhostToken::new(|t| {
    let mut a = List::new(..);
    a.insert(5);
    let a<sub>-</sub>head = a.head.borrow_mut();
    Node::map(&a_head, |x| x + 1);
  });
}
```
• Update function calls based on function definition and callgraph

```
fn main() {
  GhostToken::new(|t| {
     let mut a = List::new(..);
    a.insert(5);
     let a_{\text{head}} = a.\text{head}.\text{borrow\_mut}();Node::map(&a_head, |x| x + 1);
  });
}
```
## Step 4: Rewriting Client Code

• Introduce token references accordingly

```
fn main() {
  GhostToken::new(|t| {
    let mut a = List::new(..);
    a.insert(5);
    let a_head = a.head.borrow_mut();
    Node::map(&a_head, |x| x + 1);
  });
}
```

```
fn main() {
  GhostToken::new(|t| {
    let mut a = List::new(..);
    a.insert(5);
    let a_head = a.head.borrow_mut(&mut t);
    Node::map(&a_head, |x| x + 1);
  });
}
```
#### **GHOSTCELLIFY**

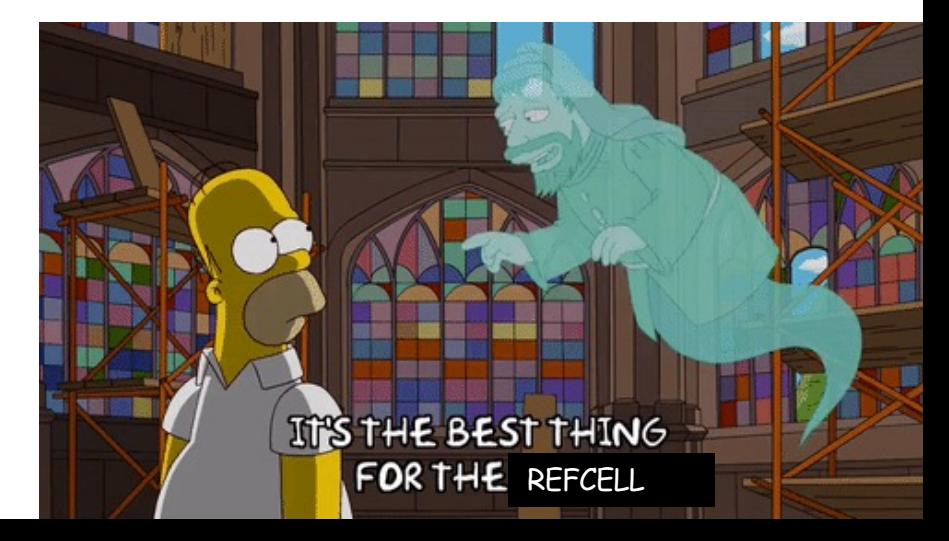

## High-Level Algorithm

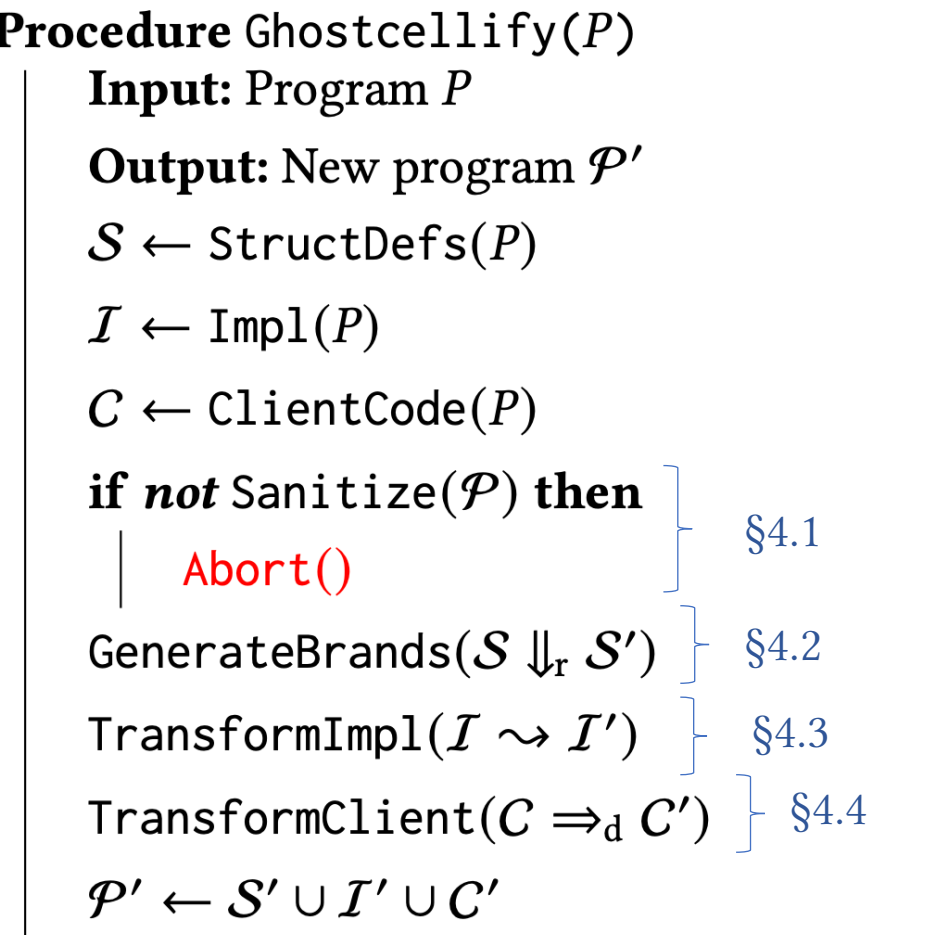

 $\overline{1}$ 

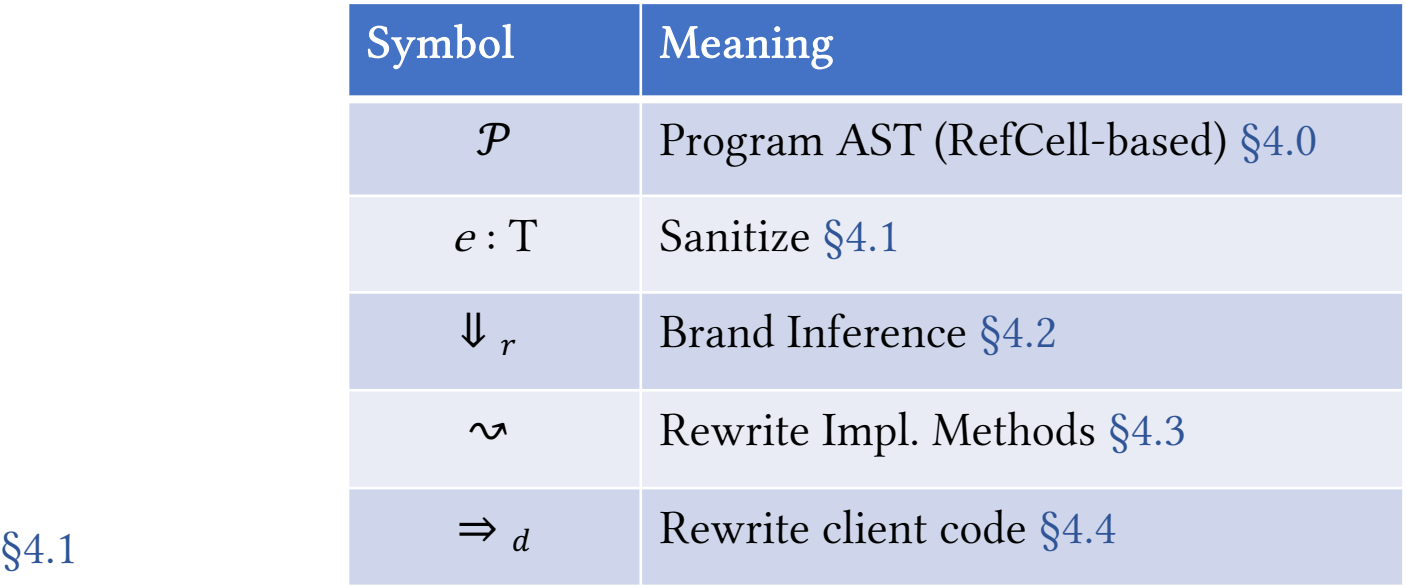

§4.0. Rust syntax

**Procedure** Ghostcellify $(P)$ **Input:** Program P Output: New program P'  $S \leftarrow$  StructDefs(P)  $\mathcal{I} \leftarrow \text{Impl}(P)$  $C \leftarrow \text{ClientCode}(P)$ if *not* Sanitize( $P$ ) then Abort() GenerateBrands  $(S \Downarrow_r S')$ TransformImpl $(I \rightsquigarrow I')$ TransformClient( $C \Rightarrow_d C'$ )  $\mathcal{P}' \leftarrow \mathcal{S}' \cup \mathcal{I}' \cup \mathcal{C}'$ 

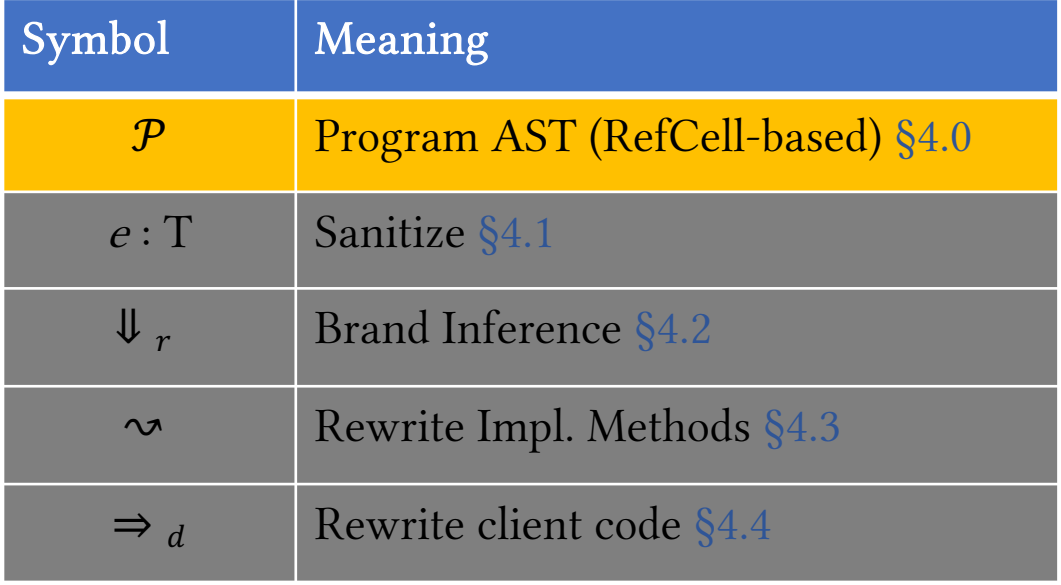

### Simplified Rust Syntax

variable names  $\mathcal V$  $E \ ::= \ v \mid (\overline{\nu}) \mid [\overline{\nu}] \mid v \oplus v$ | fn  $(\overline{v})\{E\}$  | drop $(v)$ | let  $[mut]$   $v = E$  $8$ [mut]  $\nu$  $E;E$ 

- user-defined types  $t$
- $'id$ lifetimes

$$
T \quad ::= \quad () \mid \text{primitive} \mid t
$$
\n
$$
\mid (\overline{T}) \mid [\overline{T}]
$$
\n
$$
\mid (\overline{T}) \to T \mid T < \overline{id}, \overline{T}
$$
\n
$$
\mid \text{ref } T \mid \text{ref mut } T
$$

### §4.1. Sanitizer

**Procedure** Ghostcellify $(P)$ **Input:** Program P **Output:** New program  $P'$  $S \leftarrow$  StructDefs(P)  $\mathcal{I} \leftarrow \text{Impl}(P)$  $C \leftarrow \text{ClientCode}(P)$ if *not* Sanitize( $P$ ) then  $\text{Abort}()$ GenerateBrands  $(S \Downarrow_r S')$ TransformImpl $(I \rightsquigarrow I')$ TransformClient( $C \Rightarrow_d C'$ )  $\mathcal{P}' \leftarrow \mathcal{S}' \cup \mathcal{I}' \cup \mathcal{C}'$ 

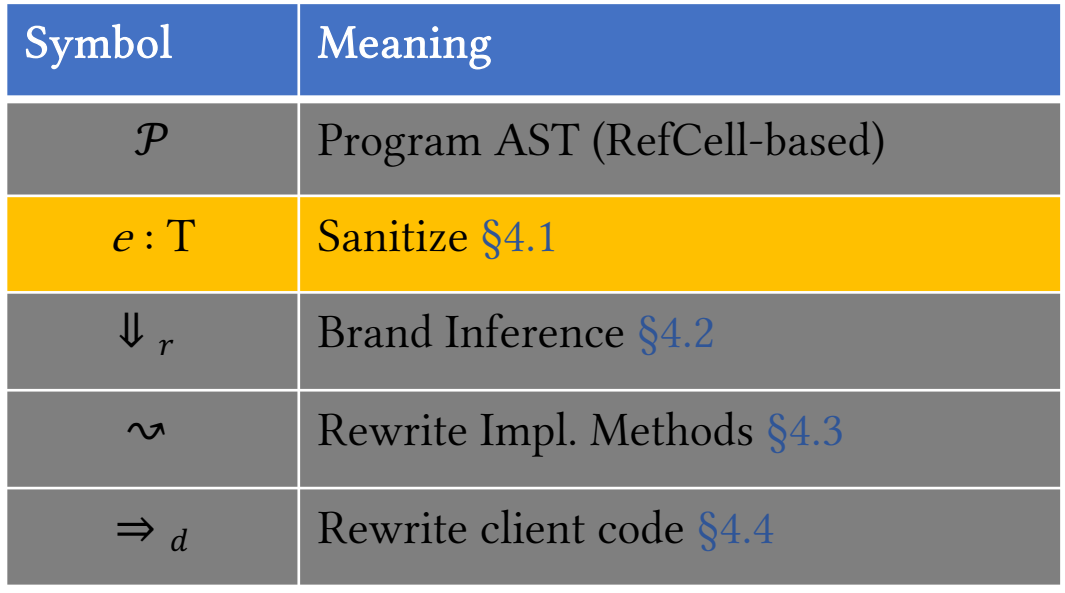

### Primer: Simplified Borrowing Rules for Rust

- Γ: typing environment, mapping expression to types
- Ω: constraints on references to values
- Δ: store environment mapping places to values

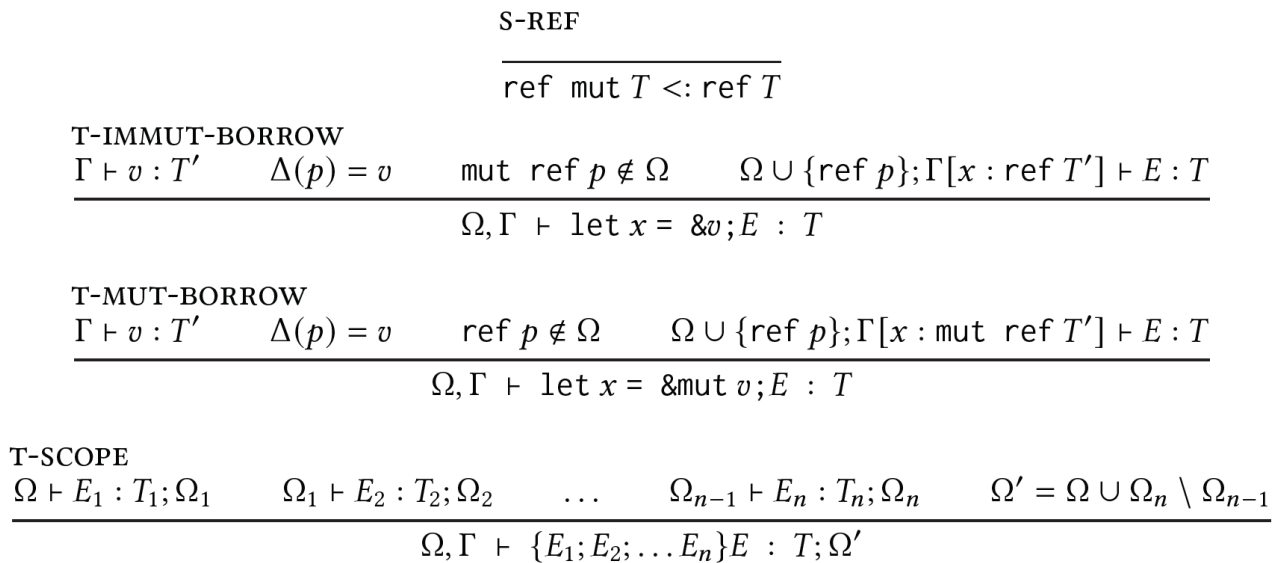

### Primer: Simplified Borrowing Rules for Rust

- Γ: typing environment, mapping expression to types
- Ω: constraints on references to values
- Δ: store environment, mapping places to values

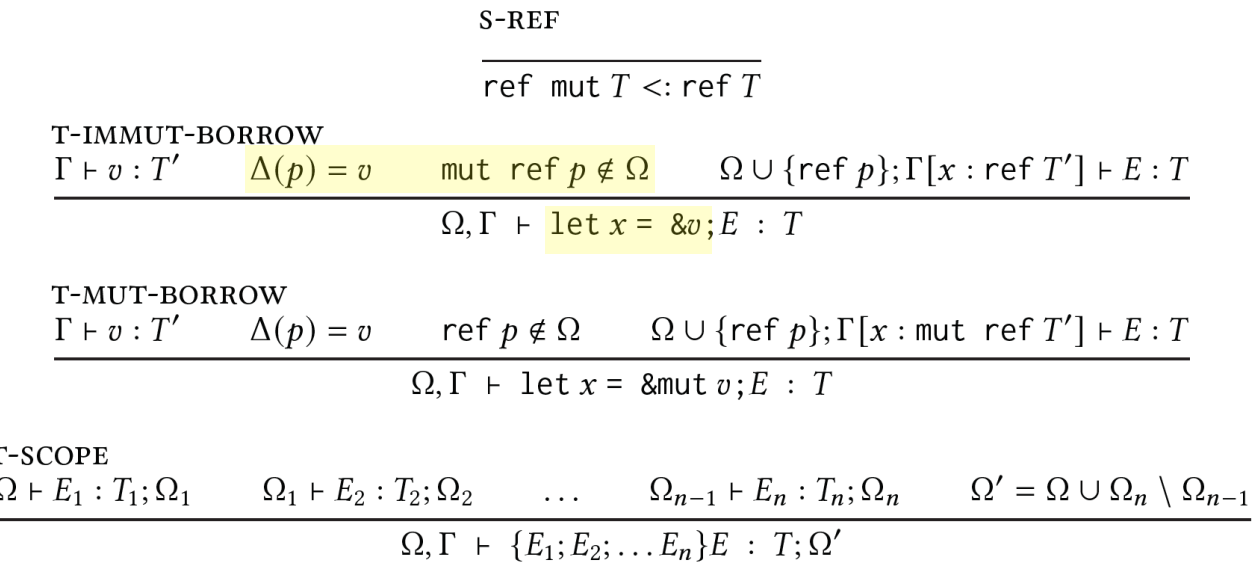

### Primer: Simplified Borrowing Rules for Rust

- Γ: typing environment, mapping expression to types
- Ω: constraints on references to values
- Δ: store environment, mapping places to values

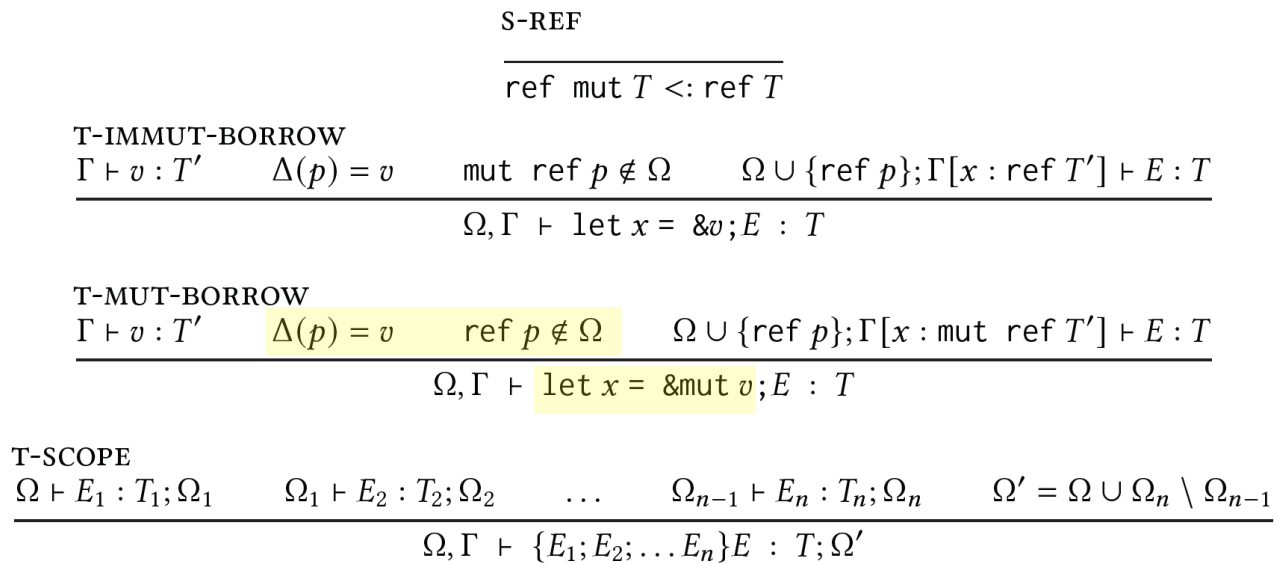

#### Primer: GhostCell Borrow Semantics

- Γ: typing environment, mapping expression to types
- $\Omega$ : constraints on references to values
- $\Delta$ : store environment, mapping places to values

**GC-IMMUT-BORROW**  $\Gamma \vdash v : \text{GhostCell} < id, T$ >  $\Gamma \vdash token : \text{GhostToken} <' id$ >  $\Delta(p) = token$  mut ref  $p \notin \Omega$   $\Omega' = \Omega \cup \{ref p\}$  $\Omega; \Gamma \vdash v$ .borrow $(token): \&T \Omega'$ 

**GC-MUT-BORROW**  $\Gamma \vdash v : \text{GhostCell} < id$ ,  $T > \Gamma \vdash token : \text{Amut GhostToken} < id$  $\Delta(p) = token$  ref  $p \notin \Omega$   $\Omega' = \Omega \cup \{ \text{mut ref } p \}$ 

 $\Omega; \Gamma \vdash v$ .borrow\_mut(token): &mutT;  $\Omega'$ 

#### Primer: GhostCell Borrow Semantics

- Γ: typing environment, mapping expression to types
- $\Omega$ : constraints on references to values
- $\Delta$ : store environment, mapping places to values

GC-IMMUT-BORROW  $\Gamma \vdash v : \textsf{GhostCell} < id, T$   $\Gamma \vdash token : \textsf{GhostToken} < id$  $\Delta(p) = token$  mut ref  $p \notin \Omega$   $\Omega' = \Omega \cup \{ref p\}$  $\Omega$ ;  $\Gamma$  +  $\upsilon$ .borrow(token):  $8T$ ;  $\Omega'$ 

**GC-MUT-BORROW**  $\Gamma \vdash v : \text{GhostCell} < id$ ,  $T > \Gamma \vdash token : \text{Amut GhostToken} < id$  $\Delta(p) = token$  ref  $p \notin \Omega$   $\Omega' = \Omega \cup \{ \text{mut ref } p \}$ 

 $\Omega; \Gamma \vdash v$ .borrow\_mut(token): &mutT;  $\Omega'$ 

- Γ: typing environment, mapping expression to types
- $\Omega$ : constraints on references to values
- S: set of data structure instances
- B: mapping from data structure instance to a brand
- $\tilde{\mathbf{r}}$ : the fields of a data structure instance

**RC-IMMUT-BORROW**  $\Gamma \vdash v : \text{RefCell} \leq T$  $v \in \mathfrak{F}[t]$  $t \in S$  $B[t] = p$ mut ref $p \notin \Omega$  $\Omega' = \Omega \cup \{ \text{ref } p \}$  $\mathfrak{F}; \Omega; \Gamma \vdash v$  borrow(): & T;  $\Omega'$ **RC-MUT-BORROW**  $v \in \mathfrak{F}[t]$  $B[t] = p$  $\Omega' = \Omega \cup \{ \text{mut ref } p \}$  $\Gamma \vdash v : \text{RefCell} \leq T$  $t \in S$ ref  $p \notin \Omega$  $\mathfrak{F}; \Omega; \Gamma \vdash v$  borrow\_mut(): &mut  $T; \Omega'$ 

- Γ: typing environment, mapping expression to types
- $\Omega$ : constraints on references to values
- S: set of data structure instances
- B: mapping from data structure instance to a brand
- $\tilde{\mathbf{r}}$ : the fields of a data structure instance

**RC-IMMUT-BORROW**  $\Gamma \vdash v : \text{RefCell} \leq T$  $v \in \mathfrak{F}[t]$  $t \in S$  $B[t] = p$ mut ref $p \notin \Omega$  $\Omega' = \Omega \cup \{ \text{ref } p \}$  $\mathfrak{F}; \Omega; \Gamma \vdash v \text{.borrow}() : \& T; \Omega'$ **RC-MUT-BORROW**  $v \in \mathfrak{F}[t]$  $B[t] = p$  $\Omega' = \Omega \cup \{ \text{mut ref } p \}$  $\Gamma \vdash v : \text{RefCell} \leq T$  $t \in S$ ref  $p \notin \Omega$  $\mathfrak{F}; \Omega; \Gamma \vdash v$  borrow\_mut(): &mut  $T; \Omega'$ 

- Γ: typing environment, mapping expression to types
- $\Omega$ : constraints on references to values
- S: set of data structure instances
- B: mapping from data structure instance to a brand
- $\tilde{\mathbf{r}}$ : the fields of a data structure instance

**RC-IMMUT-BORROW**  $\Gamma \vdash v : \text{RefCell} \leq T$  $v \in \mathfrak{F}[t]$  $t \in S$  $B[t] = p$ mut ref $p \notin \Omega$  $\Omega' = \Omega \cup \{ \text{ref } p \}$  $\mathfrak{F}; \Omega; \Gamma \vdash v \text{.borrow}() : \& T; \Omega'$ **RC-MUT-BORROW**  $v \in \mathfrak{F}[t]$  $B[t] = p$  $\Omega' = \Omega \cup \{ \text{mut ref } p \}$  $\Gamma \vdash v : \text{RefCell} \leq T$  $t \in S$ ref  $p \notin \Omega$  $\mathfrak{F}; \Omega; \Gamma \vdash v$  borrow\_mut(): &mut  $T; \Omega'$ 

- Bridges the semantics gap between RefCell and GhostCell
	- Fine-grained permissions for each node (RefCell) vs. coarse-grained permissions for whole DS (GhostCell)
- Only applies to RefCells used in data structures
	- Allows for a constrained static analysis
- If code passes sanitizer  $\rightarrow$  it can be GhostCell-ified!

§4.2. Brand Inference

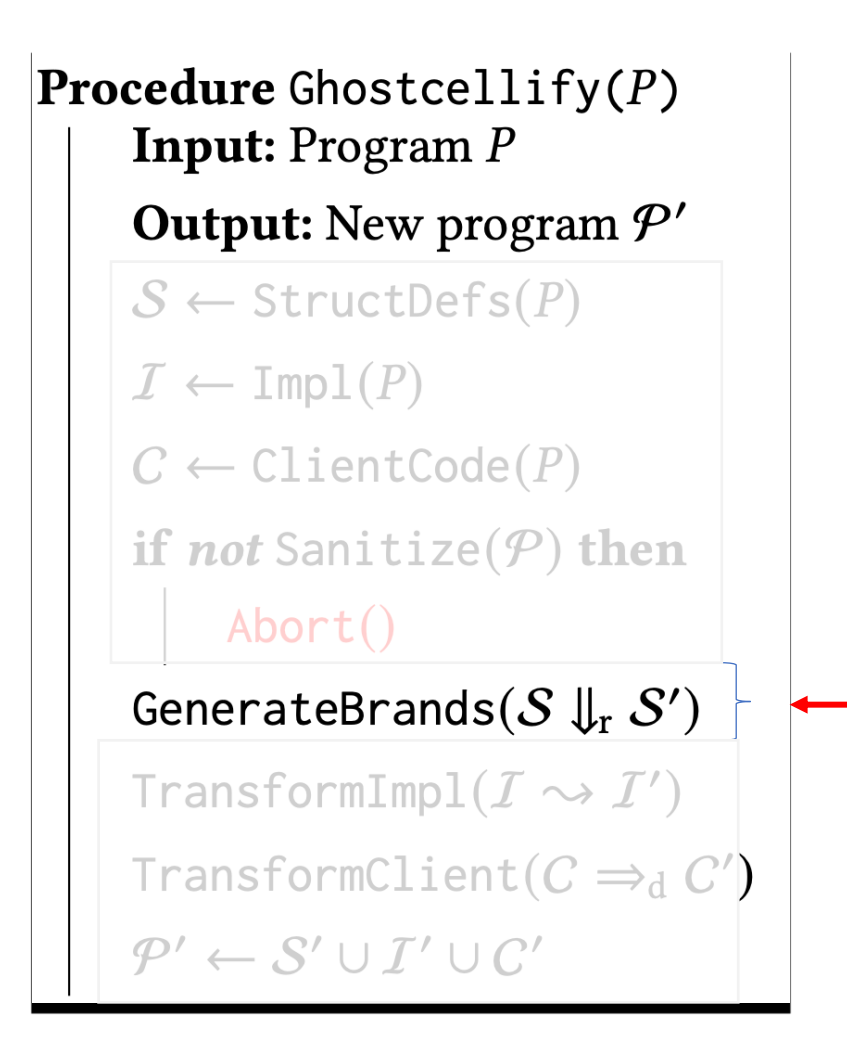

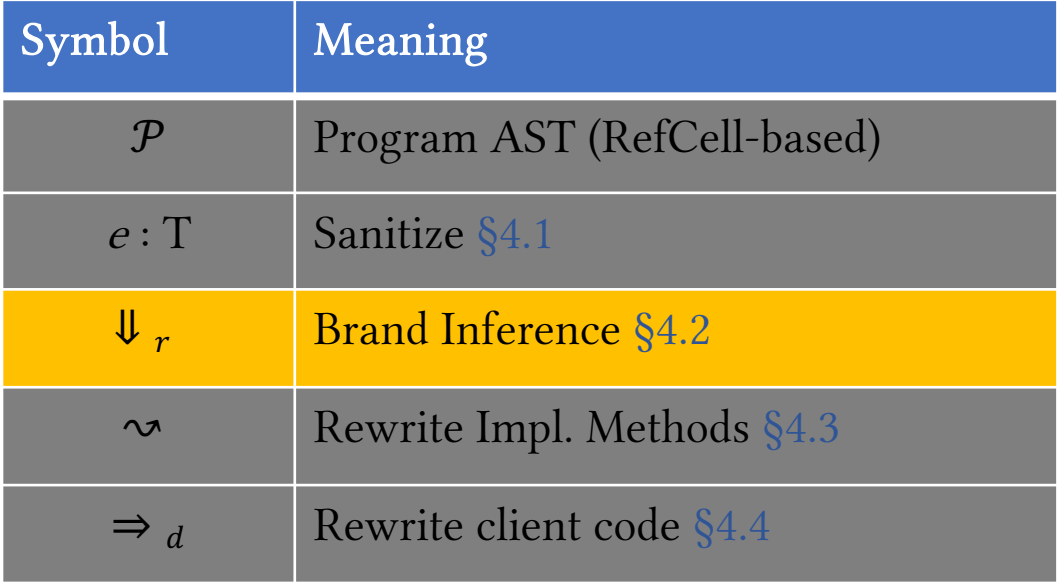

## §4.2. Brand Inference (I)

- We need to add brands to the struct definitions.
	- But how many?
		- Won't one brand suffice? *(c.f. GhostCell paper, some use-cases from GitHub)*

# §4.2. Brand Inference (II)

- We need to add brands to the struct definitions.
	- But how many?
		- Won't one brand suffice? *(c.f. GhostCell paper, some use-cases from GitHub)*
		- In simple cases, yes.

## §4.2. Brand Inference (III)

- We need to add brands to the struct definitions.
	- But how many?
		- Won't one brand suffice? *(c.f. GhostCell paper, common use-cases from GitHub)*
		- In simple cases, yes.

```
pub struct List<'id, T> {
                                            head: Option<NodePtr<?, T>>,
                                            last: Option<NodePtr<?, T>>
                                         }
pub type NodePtr<'id, T> =
    Rc<GhostCell<?, Node<?, T>>>;
pub struct Node<'id, T> {
    data: T,
    prev: Option<NodePtr<?, T>>,
    next: Option<NodePtr<?, T>>,
}
```
# §4.2. Brand Inference (IV)

- We need to add brands to the struct definitions.
	- But how many?
		- Won't one brand suffice? *(c.f. GhostCell paper, common use-cases from GitHub)*
		- In simple cases, yes.

```
pub struct List<'id, T> {
                                            head: Option<NodePtr<'id, T>>,
                                            last: Option<NodePtr<'id, T>>
                                        }
                                        let n1 = Node::new(1); # brand 'idlet n2 = Node::new(2); # brand 'idList::init(n1, n2);
pub type NodePtr<'id, T> =
    Rc<GhostCell<'id, Node<'id, T>>>;
pub struct Node<'id, T> {
    data: T,
    prev: Option<NodePtr<'id, T>>,
    next: Option<NodePtr<'id, T>>,
}
```
# §4.2. Brand Inference (V)

- We need to add brands to the struct definitions.
	- But how many?
		- Won't one brand suffice? *(c.f. GhostCell paper, common use-cases from GitHub)*
		- In simple cases, yes.

```
pub struct List<'id, T> {
                                            head: Option<NodePtr<'id, T>>,
                                            last: Option<NodePtr<'id, T>>
                                        }
                                        let n1 = Node::new(1); # brand 'id
                                        let n2 = Node: nev(2); # brand 'id
                                        List::init(n1, n2);
pub type NodePtr<'id, T> =
    Rc<GhostCell<'id, Node<'id, T>>>;
pub struct Node<'id, T> {
    data: T,
    prev: Option<NodePtr<'id, T>>,
    next: Option<NodePtr<'id, T>>,
}
```
# §4.2. Brand Inference (VI)

- We need to add brands to the struct definitions.
	- But how many?
		- Won't one brand suffice? *(c.f. GhostCell paper, common use-cases from GitHub)*
		- In simple cases, yes.

```
pub struct List<'id, T> {
                                            head: Option<NodePtr<'id, T>>,
                                            last: Option<NodePtr<'id, T>>
                                        }
                                        let n1 = Node::new(1); # brand 'idlet n2 = Node::new(2); # brand 'id2
                                        List::init(n1, n2);
pub type NodePtr<'id, T> =
    Rc<GhostCell<'id, Node<'id, T>>>;
pub struct Node<'id, T> {
    data: T,
    prev: Option<NodePtr<'id, T>>,
    next: Option<NodePtr<'id, T>>,
}
```
# §4.2. Brand Inference (VII)

- We need to add brands to the struct definitions.
	- But how many?
		- Won't one brand suffice? *(c.f. GhostCell paper, common use-cases from GitHub)*
		- In simple cases, yes.

```
pub struct List<'id, T> {
                                            head: Option<NodePtr<'id, T>>,
                                            last: Option<NodePtr<'id, T>>
                                        }
                                        let n1 = Node::new(1): # brand 'id
                                        let n2 = Node::new(2); # brand 'id2
                                        List::init(n1, n2);
pub type NodePtr<'id, T> =
    Rc<GhostCell<'id, Node<'id, T>>>;
pub struct Node<'id, T> {
    data: T,
    prev: Option<NodePtr<'id, T>>,
    next: Option<NodePtr<'id, T>>,
}
```
## §4.2. Brand Inference (VIII)

- We need to add brands to the struct definitions.
	- But how many?
		- Won't one brand suffice? *(c.f. GhostCell paper, common use-cases from GitHub)*
		- Not in more complex settings where we store *auxiliary data!* (can't modify both)

```
pub type NodePtr<'id, T> = ...
pub type StatsPtr<'id> = ...
pub struct Node<'id, T> {
   data: T,
    stats: StatsPtr<'id >
   prev: Option<NodePtr<'id, T>>,
   next: Option<NodePtr<'id, T>>,
}
```
## §4.2. Brand Inference (IX)

- We need to add brands to the struct definitions.
	- But how many?
		- Won't one brand suffice? *(c.f. GhostCell paper, common use-cases from GitHub)*
		- Not in more complex settings where we store *auxiliary data!* (can't modify both)

```
fn update(&self, token) { 
                                       let prev = node.prev.borrow_mut(token);
                                        let stats = node.stats.borrow_mut(token); 
                                        modify_prev(prev);
                                        modify_stats(stats);
    prev: Option<NodePtr<'id, T>>,   }
pub type NodePtr<'id, T> = ...
pub type StatsPtr<'id> = ...
pub struct Node<'id, T> {
   data: T,
   stats: StatsPtr<'id >
   next: Option<NodePtr<'id, T>>,
}
```
# §4.2. Brand Inference (X)

- We need to add brands to the struct definitions.
	- But how many?
		- Won't one brand suffice? *(c.f. GhostCell paper, common use-cases from GitHub)*
		- Not in more complex settings where we store *auxiliary data!* (can't modify both)

```
fn update(&self, token) { 
                                       let prev = node.prev.borrow_mut(token);
                                       let stats = node.stats.borrow_mut(token);
                                       \text{modify\_p\_v}(\text{rev});modify_stats(stats);
    prev: Option<NodePtr<'id, T>>,   }
pub type NodePtr<'id, T> = ...
pub type StatsPtr<'id> = ...
pub struct Node<'id, T> {
   data: T,
   stats: StatsPtr<'id >
   next: Option<NodePtr<'id, T>>,
}
```
# §4.2. Brand Inference (XI)

- We need to add brands to the struct definitions.
	- But how many?
		- Won't one brand suffice? *(c.f. GhostCell paper, common use-cases from GitHub)*
		- Not in more complex settings where we store *auxiliary data!* (can't modify both)

```
pub type NodePtr<sup>′</sup>id, 'id2, T> = ...pub type StatsPtr<'id> = ...
pub struct Node<'id, 
'id2, T> {
    data: T,
    stats: StatsPtr<'id>
    prev: Option<NodePtr<'id, 'id2, T>>,
    next: Option<NodePtr<'id, 'id2, T>>,
}
```

```
fn update(&self, token, token2) { 
   let prev = node.prev.borrow_mut(token);
   let stats = node.stats.borrow_mut(token); 
   modify_prev(prev);
   modify_stats(stats);
}
```
# §4.2. Brand Inference (XI)

- We need to add brands to the struct definitions.
	- But how many?
		- Won't one brand suffice? *(c.f. GhostCell paper, common use-cases from GitHub)*
		- Not in more complex settings where we store *auxiliary data!* (can't modify both)

```
pub type NodePtr<sup>′</sup>id, 'id2, T> = ...pub type StatsPtr<'id> = ...
pub struct Node<'id, 
'id2, T> {
    data: T,
    stats: StatsPtr<'id>
    prev: Option<NodePtr<'id, 'id2, T>>,
    next: Option<NodePtr<'id, 'id2, T>>,
}
```

```
fn update(&self, token, token2) { 
    let prev = node.prev.borrow_mut(token);
    let stats = node.stats.borrow_mut(token); 
    modify_prev(prev);
    modify_stats(stats);
}
                             Translating C to Safer Rust
                             MEHMET EMRE, University of California Santa Barbara, USA
                             RYAN SCHROEDER, University of California Santa Barbara, USA
```
KYLE DEWEY, California State University Northridge, USA BEN HARDEKOPF, University of California Santa Barbara, USA

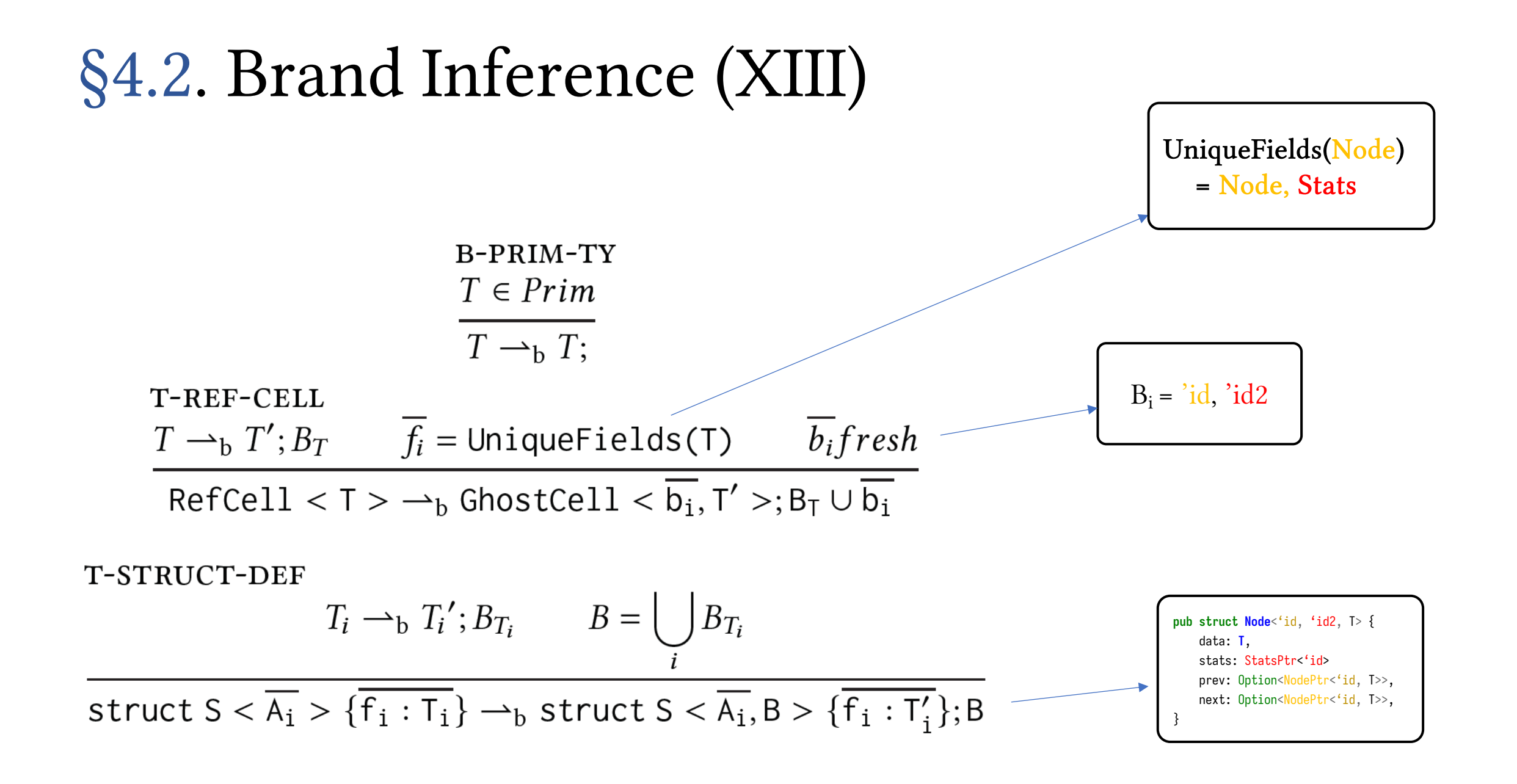

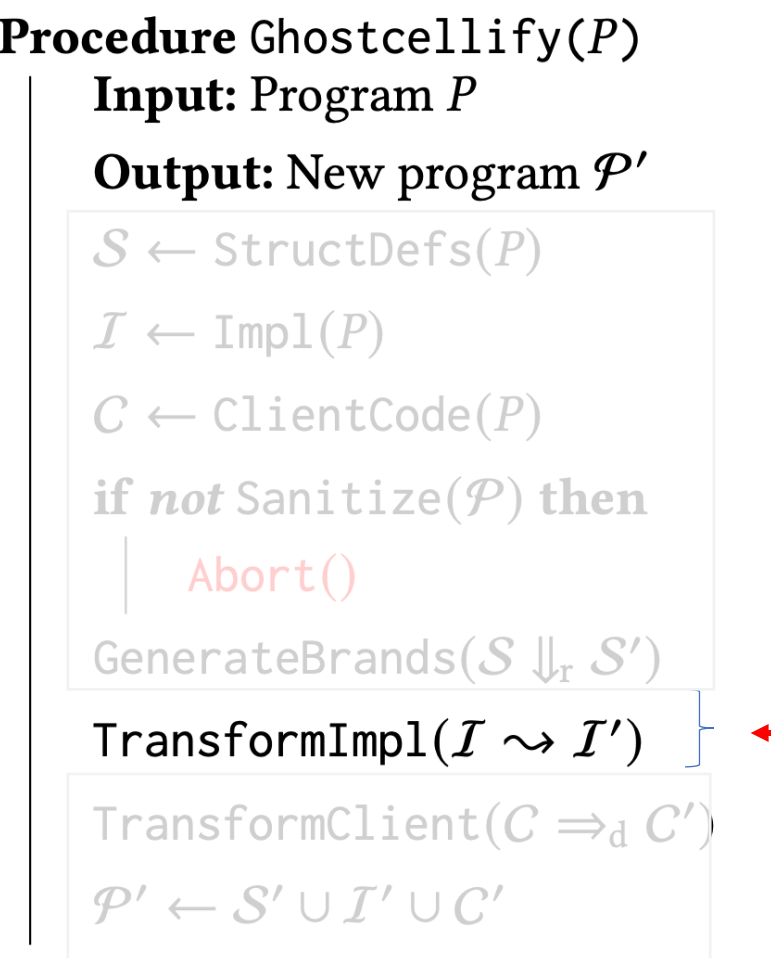

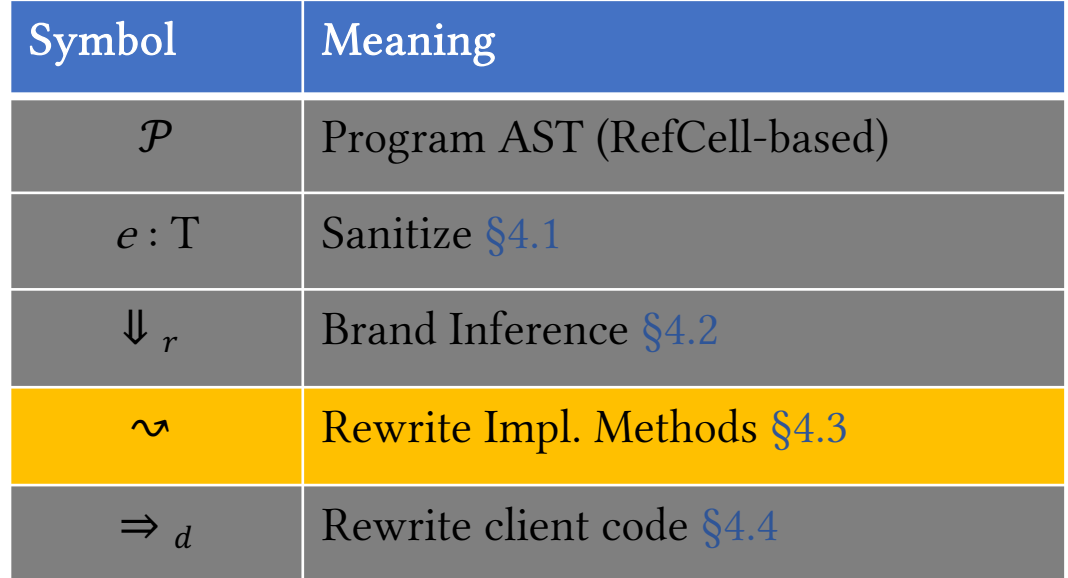

• We perform the following steps:

- We perform the following steps:
	- 1. Construct a call-graph

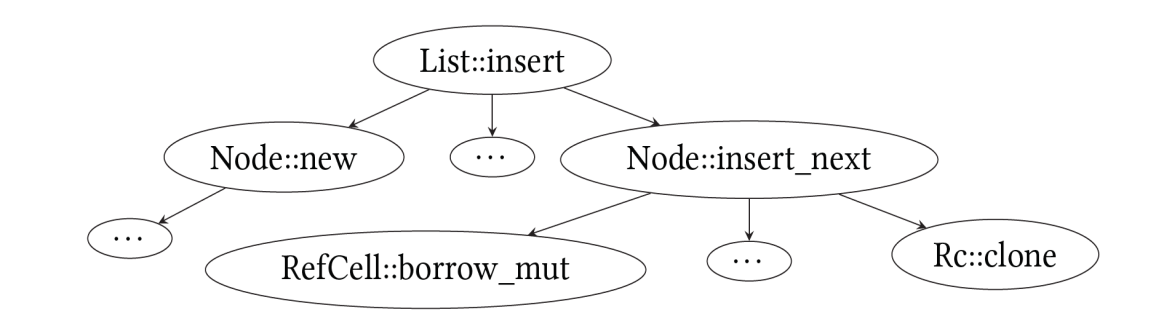

- We perform the following steps:
	- 1. Construct a call-graph
	- 2. Annotating the leaves with the correct token permission

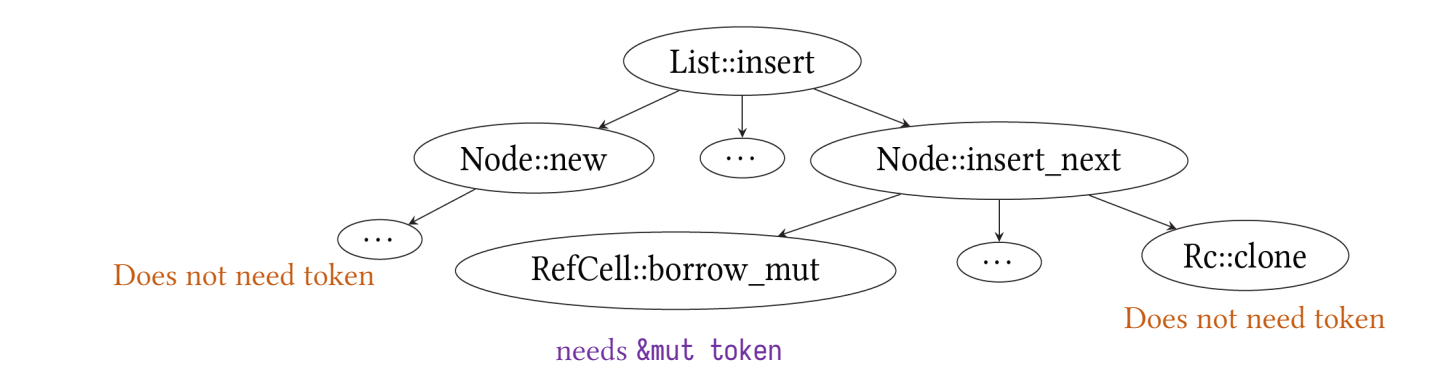

- We perform the following steps:
	- 1. Construct a call-graph
	- 2. Annotating the leaves with the correct token permission
	- 3. Propagating the token permission up the graph

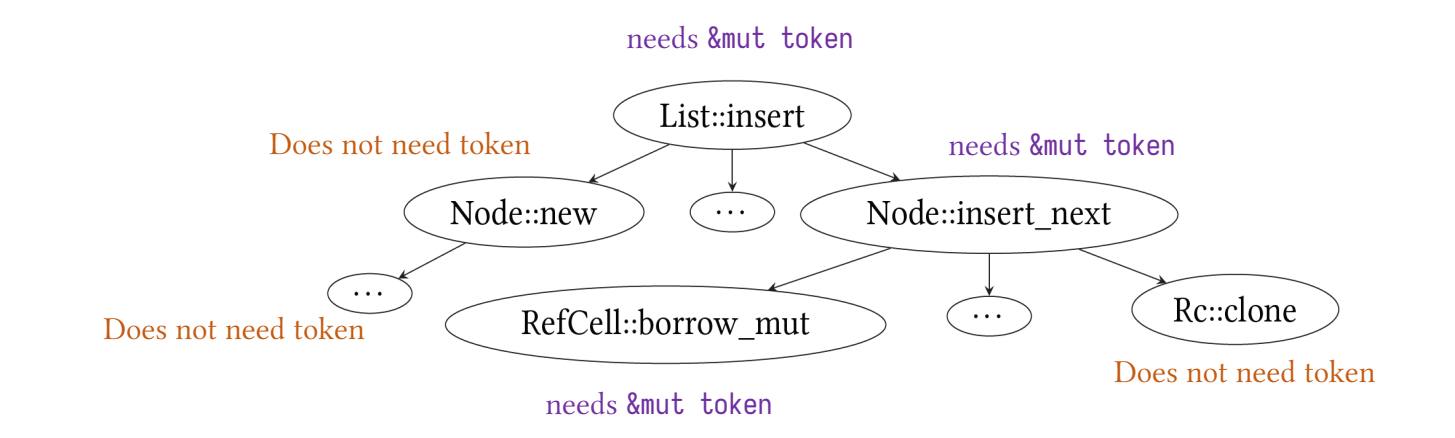

- We perform the following steps:
	- 1. Construct a call-graph
	- 2. Annotating the leaves with the correct token permission
	- 3. Propagating the token permission up the graph
	- 4. Rewriting the code using information from call graph

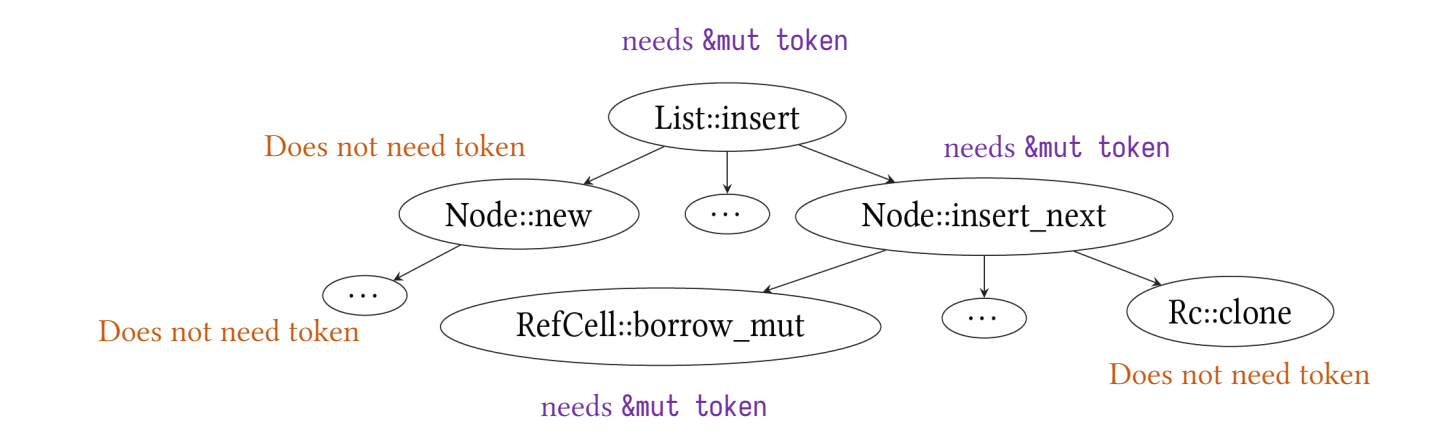

## §4.3. Rewrite Impl. Traits (II)

- Traits require specific method signatures
	- We cannot supply tokens by adding them to the signal

```
impl<T> Iterator for List<T> {
   fn next(&mut self) -> Option<&T> {
                                                     Trait std::it
        if let Some(x) = self.\nlet res = x.borrow();
                                                     Required Me
            self.head = res.next;
            return Some(res);
                                                     fn next(&mut
        }
        return None;
}}
```
# §4.3. Rewrite Impl. Traits (III)

- Traits require specific method signatures
	- We cannot supply tokens by adding them to the signal

```
impl<T> Iterator for List<T> {
    fn next(&mut self) -> Option<&T> {
                                                    Trait std::it
        if let Some(x) = self.\nlet res = x.borrow();Required Me
            self.head = res.next;
            return Some(res);
                                                    fn next(&mut
        }
        return None;
}}
```
# §4.3. Rewrite Impl. Traits (IV)

- Traits require specific method signatures
	- We cannot supply tokens by adding them to the signal

```
impl<'id, T> Iterator for List<'id, T> {
    fn next(&mut self, tok: &mut GhostToken<'id>) -> Option<&T
        if let Some(x) = self-headlet res = x.borrow(tok);Trait std::it
            self.head = res.next;
            return Some(res);
                                                     Required M
        }
                                                      fn next(&mut
        return None;
}}
```
# §4.3. Rewrite Impl. Traits (V)

- Traits require specific method signatures
	- We cannot supply tokens by adding them to the signature
	- Solution: wrap the data structure with the token

```
pub struct IteratorWrapper<'id, T> {
   inner: Rc<GhostCell<'id, T>>,
   token: &mut GhostToken<'id>
}
```

```
impl<'id, T> Iterator for IteratorWrapper<'id, T> {
    fn next(&mut self) -> Option<&T> {
        if let Some(x) = self-head {
            let res = x.borrow();self.head = res.next;
            return Some(res);
        }
        return None;
}}
```
# §4.3. Rewrite Impl. Traits (VI)

- Traits require specific method signatures
	- We cannot supply tokens by adding them to the signature
	- Solution: wrap the data structure with the token

```
pub struct IteratorWrapper<'id, T> {
   inner: Rc<GhostCell<'id, T>>,
   token: &mut GhostToken<'id>
}
```

```
impl<'id, T> Iterator for IteratorWrapper<'id, T> {
    fn next(\&\text{mut self}) \rightarrow Option<\&T> {
         if let Some(x) = self-head {
             let res = x.borrow();self.head = res.next;
             return Some(res);
         }
         return None;
}}
```
# §4.3. Rewrite Impl. Traits (VII)

- Traits require specific method signatures
	- We cannot supply tokens by adding them to the signature
	- Solution: wrap the data structure with the token

```
pub struct IteratorWrapper<'id, T> {
   inner: Rc<GhostCell<'id, T>>,
   token: &mut GhostToken<'id>
}
```

```
impl<'id, T> Iterator for IteratorWrapper<'id, T> {
    fn next(&mut self) -> Option<&T> {
        if let Some(x) = self.\nlet res = x.borrow(self.token);
            self.head = res.next;
            return Some(res);
        }
        return None;
}}
```
# §4.4. Rewrite Client Code

#### **Procedure** Ghostcellify $(P)$ **Input:** Program P **Output:** New program  $\mathcal{P}'$  $S \leftarrow$  StructDefs $(P)$  $\mathcal{I} \leftarrow \text{Impl}(P)$  $C \leftarrow \text{ClientCode}(P)$ if *not* Sanitize( $P$ ) then  $Abort()$ GenerateBrands  $(S \Downarrow_r S')$ TransformImpl $(I \rightsquigarrow I')$ TransformClient( $C \Rightarrow_d C'$ )  $\rightarrow$  $\mathcal{P}' \leftarrow \mathcal{S}' \cup \mathcal{I}' \cup \mathcal{C}'$

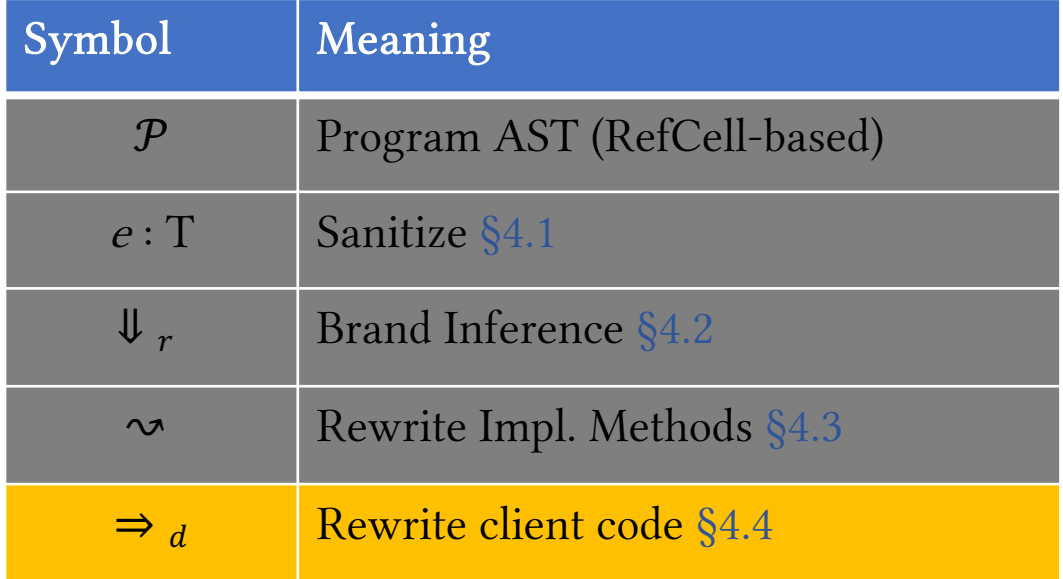

### §4.4. Rewrite Client Code (I)

• We need to create tokens to brand the data-structures.

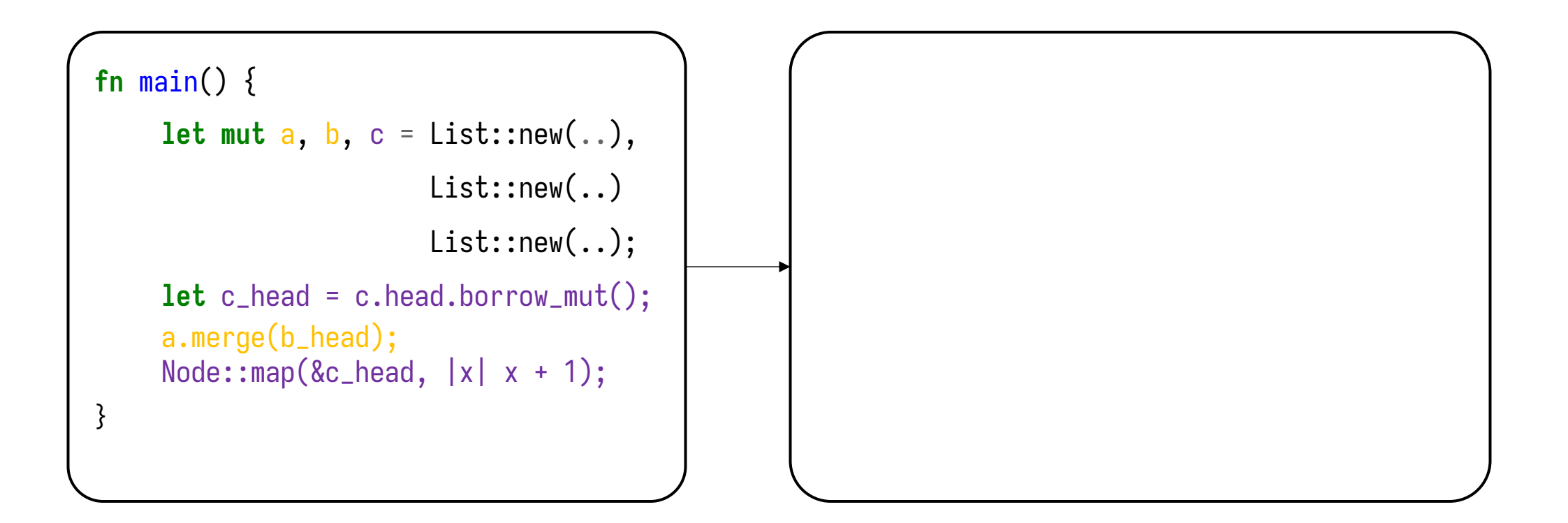

# §4.4. Rewrite Client Code (II)

- We need to create tokens to use the data-structures.
	- Can we just create one token?
		- Not if we want multiple mutable references to *different instances of a struct.*

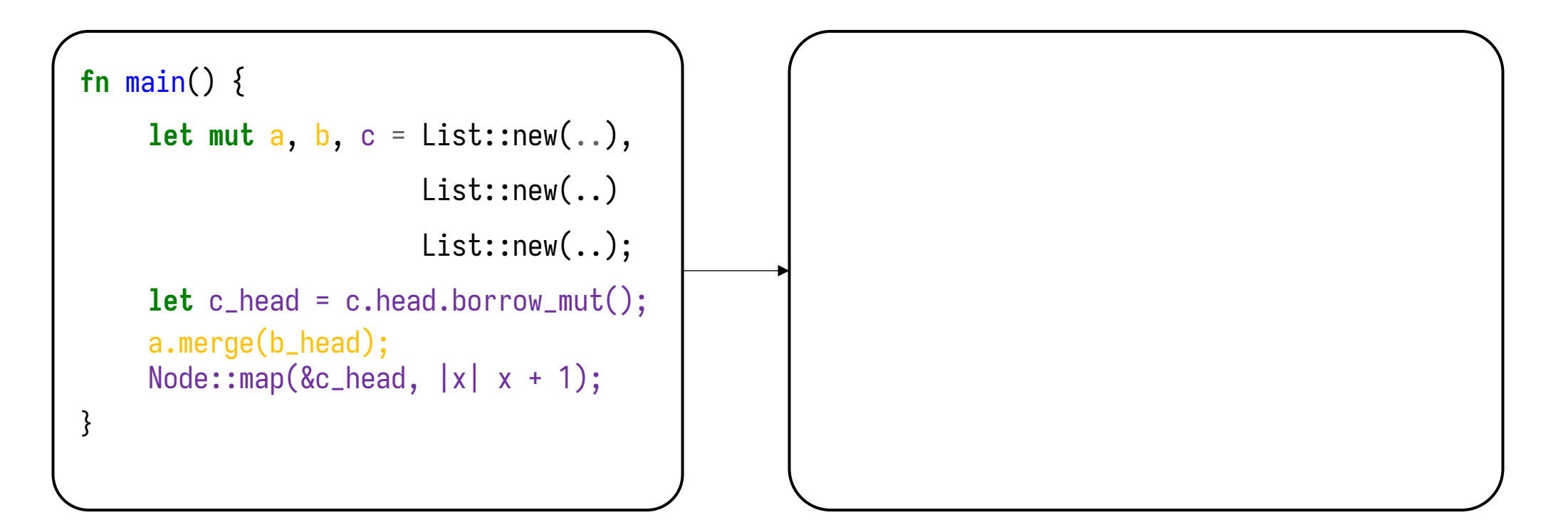

# §4.4. Rewrite Client Code (III)

- We need to create tokens to use the data-structures.
	- Can we just create one token?
		- Not if we want multiple mutable references to *different instances of a struct.*

```
fn main() { 
    let mut a, b, c = List::new(..), 
                       List::new(..)
                       List::new(..); 
    let c_head = c.head.borrow_mut(); 
    a.merge(b_head); 
    Node::map(&c_{head}, |x| x + 1);}
                                                     fn main() {
                                                     GhostToken::new(|t1| {
                                                         let mut a, b, c = List::new(..), 
                                                                            List::new(..)
                                                                             List::new(..); 
                                                         let c_{head} = c_{head}.borrow_mut(t1);a.merge(b_head, t1); 
                                                         Node::map(&c_{head}, |x| x + 1, t1);});
```
# §4.4. Rewrite Client Code (IV)

- We need to create tokens to use the data-structures.
	- Can we just create one token?
		- Not if we want multiple mutable references to *different instances of a struct.*

```
fn main() { 
    let mut a, b, c = List::new(..), 
                         List::new(..)
                         List::new(..); 
     let c_head = c.head.borrow_mut(); 
     a.merge(b_head); 
     Node::map(&c_{head}, |x| x + 1);}
                                                        fn main() {
                                                        GhostToken::new(|t1| {
                                                             let mut a, b, c = List::new(..), 
                                                                                 List::new(..)
                                                                                 List::new(..); 
                                                             let c_head = c.head.borrow_mut(t1);
                                                             a.merge(b_head)
                                                             Node::map(\&c \quad \text{else} \quad |x| \quad x + 1, t1);});
```
# §4.4. Rewrite Client Code (V)

- We need to create tokens to use the data-structures.
	- Can we just create one token?
		- Not if we want multiple mutable references to *different instances of a struct.*

```
fn main() { 
    let mut a, b, c = List::new(..), 
                       List::new(..)
                       List::new(..); 
    let c_head = c.head.borrow_mut(); 
    a.merge(b_head); 
    Node::map(&c_{head}, |x| x + 1);}
                                                    GhostToken::new(|t1| {
                                                         GhostToken::new(|t2| {
                                                         let mut a, b, c = List::new(..), 
                                                                            List::new(..)
                                                                            List::new(..); 
                                                         let c_{head} = c_{head}.borrow_mut(t2);a.merge(b_head, t1); 
                                                         Node::map(&c_{head}, |x| x + 1, t2);})});
```
# §4.4. Rewrite Client Code (VI)

- We need to create tokens to use the data-structures.
	- Can we just create one token?
		- Not if we want multiple mutable references to *different instances of a struct.*

```
fn main() { 
    let mut a, b, c = List::new(..), 
                       List::new(..)
                       List::new(..); 
    let c_head = c.head.borrow_mut(); 
    a.merge(b_head); 
    Node::map(&c_{head}, |x| x + 1);}
                                                    GhostToken::new(|t1| {
                                                        GhostToken::new(|t2| {
                                                         let mut a, b, c = List::new(..), 
                                                                           List::new(..)
                                                                           List::new(...);let c_{head} = c, ad.borrow_mut(t2);
                                                         a.merge(b\geq a, t1);
                                                         Node::map(&c_{head}, |x| x + 1, t2);})});
                                                                                                     Partition 
                                                                                                     the heap
                                                                                                         +Assign 
                                                                                                      brands
```
# §4.4. Rewrite Client Code (VII)

• Statie Dynamic Analysis over Rust's MIR (LLVM-like IR)

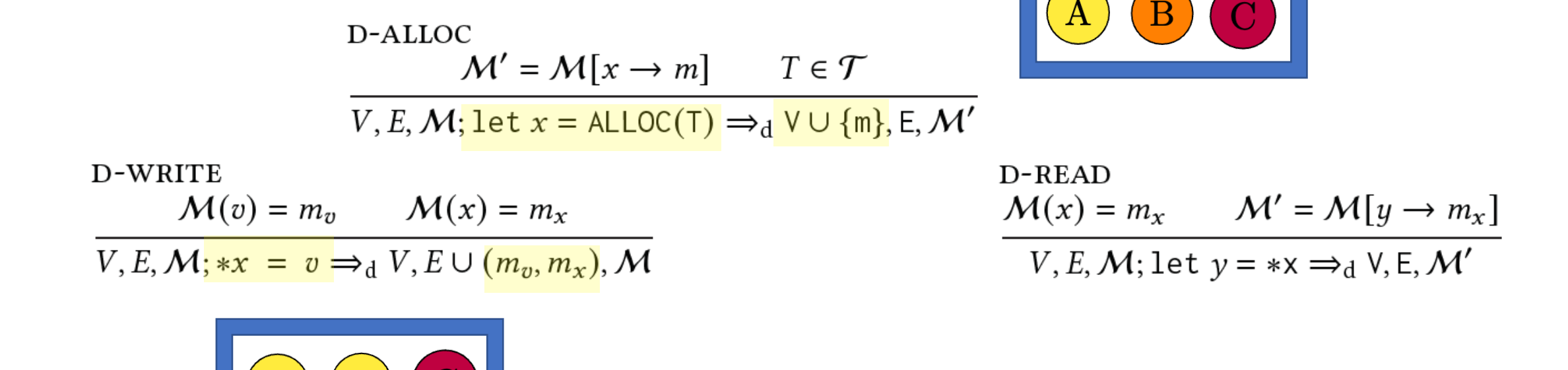

Built-in (Milano 2022)'s type system

#### Evaluation

# Benchmarks

- Currently, GHOSTCELLIFY translates 4 data-structures written using RefCell
	- Doubly-linked list
	- Graph (adjacency list)
	- Binary tree (with parent pointers)
	- Skiplist
- We also exercised GHOSTCELLIFY on multiple versions of each data-structure, by adding:
	- Adding auxiliary fields (e.g. stats)
	- Trait implementations
	- Generics

# Performance Improvement on Benchmarks

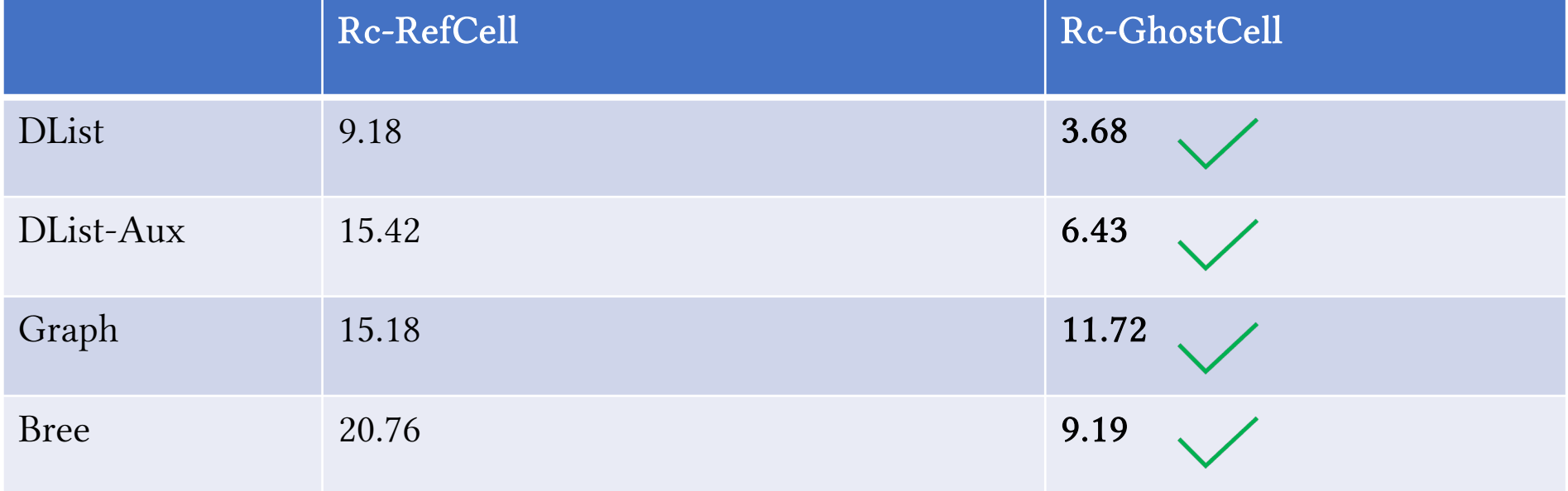

Median time for inserting 100,000 nodes (ms)

# Overview of Benches (Snippets)

```
pub struct BTree<T> {
```

```
root: Option<Rc<RefCell<Node>>>,
```

```
pub struct Node<T> {
```

```
children: [0ption < Re < Ref [0pt] < Node >>; 2],
```

```
parent: Option<Rc<RefCell<Node>>,
```

```
key: i32
```

```
…
```
}

}

7 methods  $\checkmark$ , 4 traits  $\checkmark$ , 2 traits  $\times$ 

Traits such as Display and Debug could not be implemented for BTree.

Similar case for Skiplist and Graph.

```
Binary Tree
```
#### Bench: Failure mode

- Circle-DLL
	- Why? Does not pass sanitizer check, since it holds multiple mutable references, and violates the lifted RefCell borrowing rules

```
impl CircleDLL {
 pub fn remove(&mut self) { 
    ….
    self.last.borrow_mut().next = Some(next);
    Self.next.borrow_mut().last = Some(last); 
}
```
#### Future Work

# Other Cell-types

- Various tradeoffs for performance and safety guarantees
- Token-based Cells akin to GhostCell:
	- QCell: token based on integer ID
	- TCell: token based on marker type
	- LCell: token based on lifetime
- Different APIs & semantics compared to RefCell / GhostCell

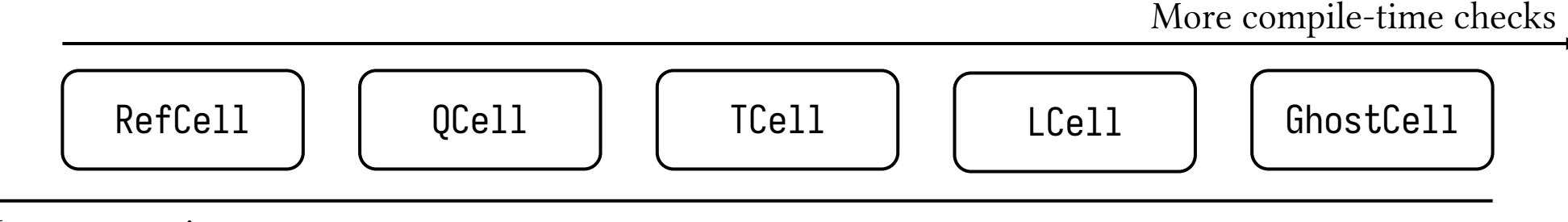

Less annotations

# Other Memory Management Schemes

- Extension to other memory management schemes, particularly Arena
- In particular the various Arena schemes:
	- typed-arena
	- bumpalo
	- id\_arena

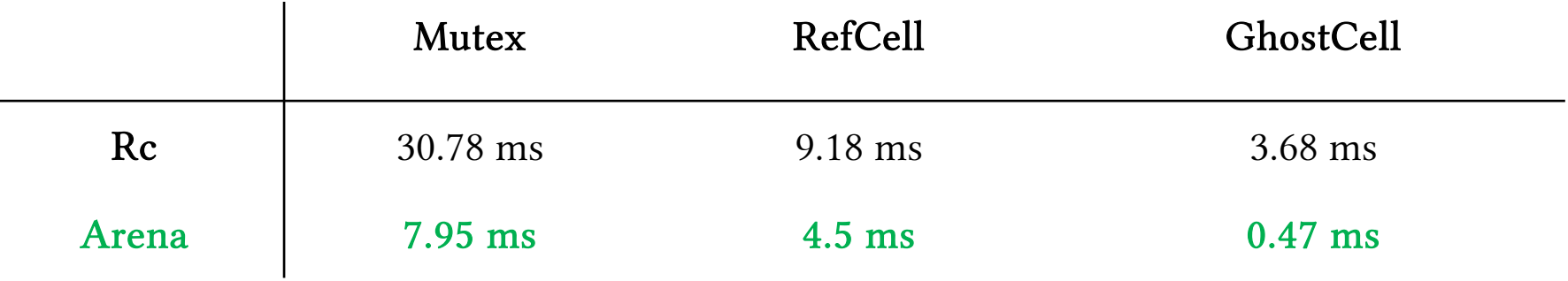

Median time of inserting 100 000 nodes on different doubly-linked list implementations

#### Extensions

• Expanding to other Cell-types and memory-management schemes

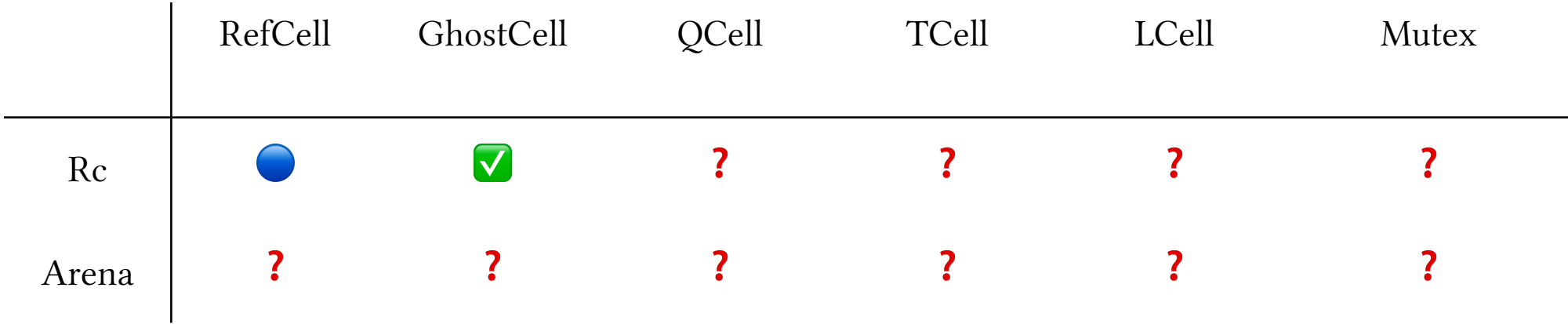

#### Limitations & Conclusion

#### Limitations of Our Work

- Conservative static analysis for sanitizer
	- No support for mutually-recursive structs due to ambiguous brand assignment
- Only works on structures defined within the same module
	- Limitation due to the usage of rustc\_lint
- Supports only a subset of Rust syntax, excludes:
	- Multiple generic parameters
	- Traits auto-derived from the #derive attribute
	- Client code not encapsulated in tests or main()

#### Conclusion

- In this work, we presented GHOSTCELLIFY, a tool to make Rust code more performant and safer by rewriting RefCell  $\rightarrow$  GhostCell
	- To our knowledge, our tool is the first such work on type-driven transformation of Rust containers
- We formalized the semantics for a subset of Rust, GhostCell and devised borrow rules for RefCell
- We believe our framework can extend / generalize to various Celltypes and Memory Management schemes across the Rust landscape

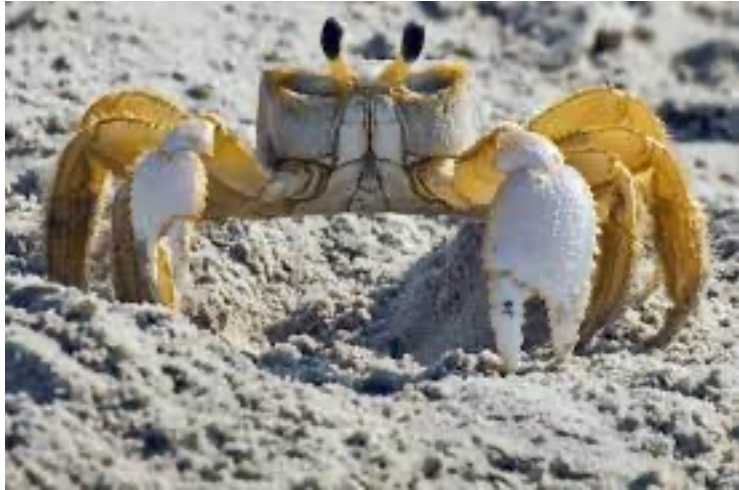

# Thank you!

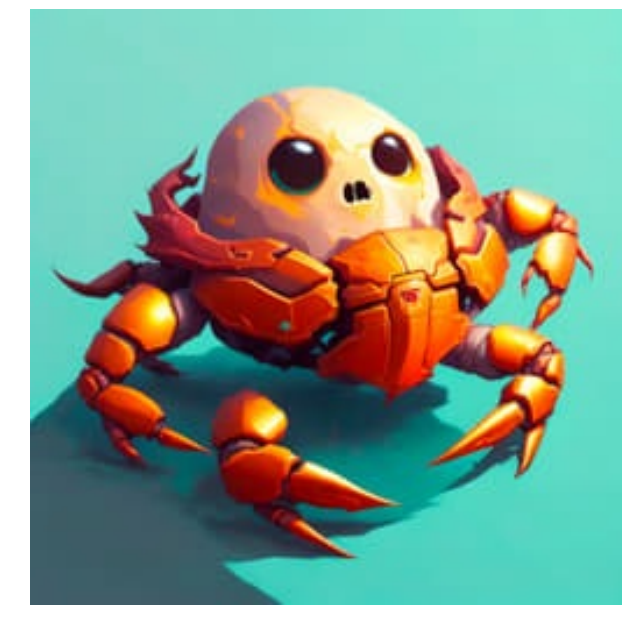

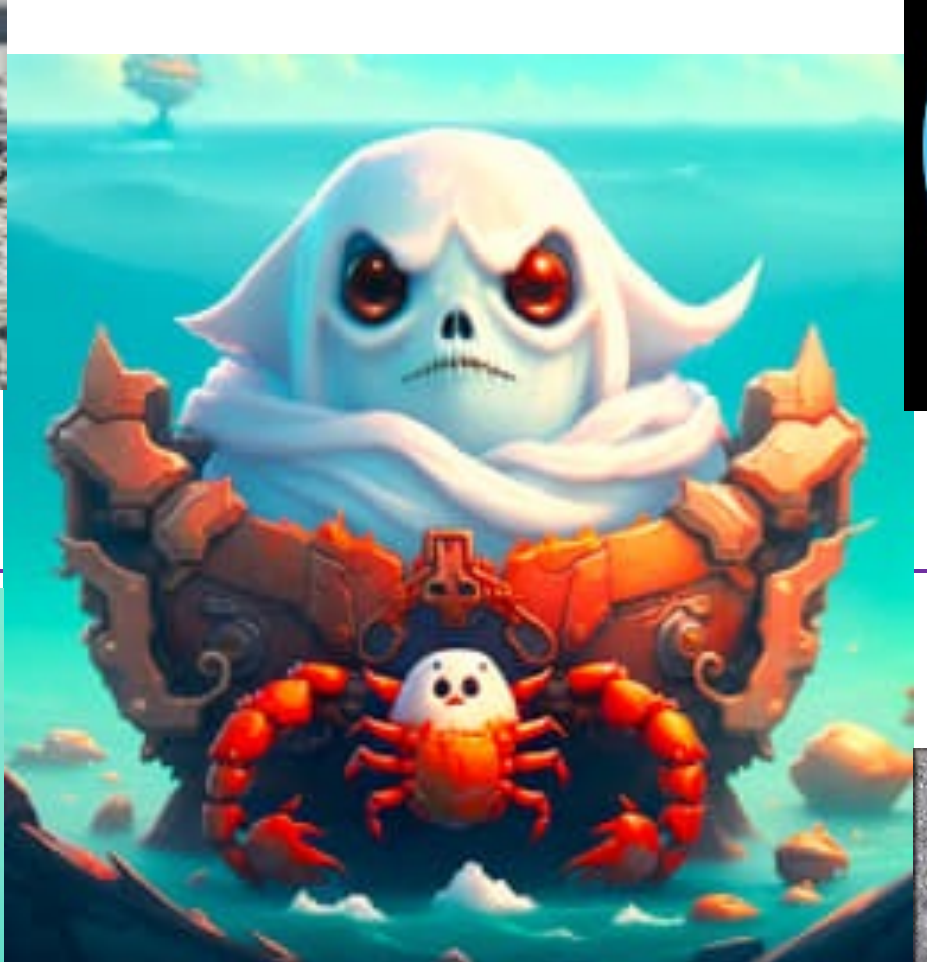

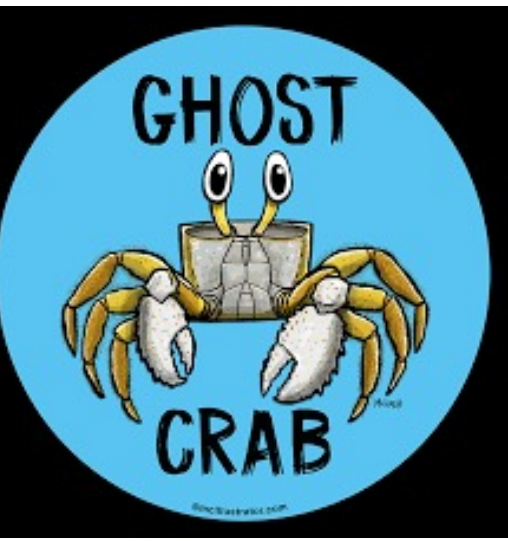

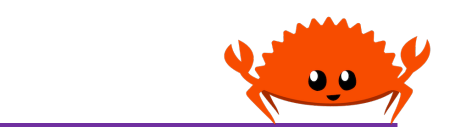

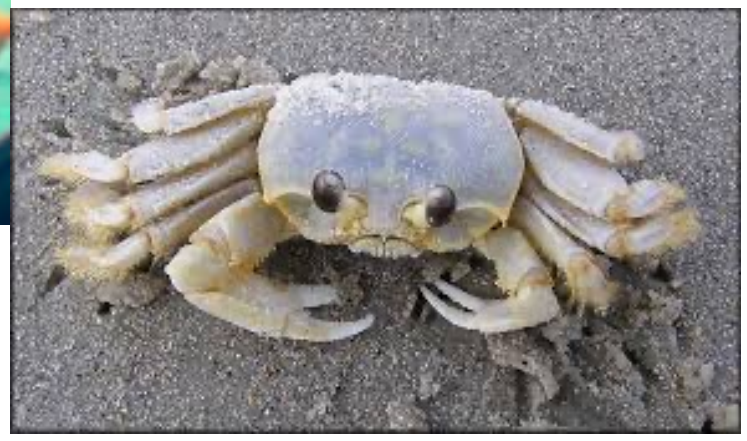

# Performance Comparisons

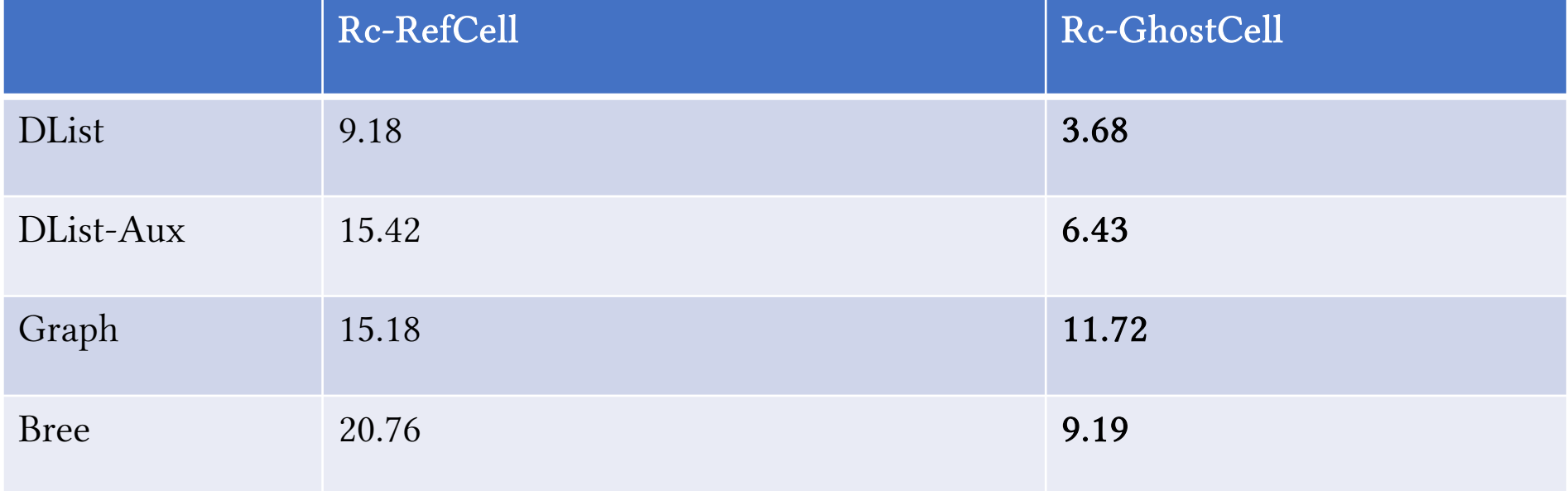

Median time for inserting 100,000 nodes (ms)